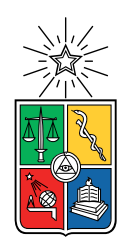

UNIVERSIDAD DE CHILE FACULTAD DE CIENCIAS FÍSICAS Y MATEMÁTICAS DEPARTAMENTO DE INGENIERÍA MECÁNICA

### ESTUDIO DEL COMPORTAMIENTO DEL PLASMA TERMAL A PRESIÓN ATMOSFÉRICA APLICADO A SOLDADURA

#### MEMORIA PARA OPTAR AL TÍTULO DE INGENIERO CIVIL MECÁNICO

### DAVID ANTONIO APAOBLAZA CHAER

### PROFESOR GUÍA: PATRICIO MENDEZ PINTO

MIEMBROS DE LA COMISIÓN: WILLIAMS CALDERÓN MUÑOZ ÁLVARO VALENCIA MUSALEM

Este trabajo ha sido parcialmente financiado por Esta tesis ha sido parcialmente financiada por el gobierno de Canadá y el programa Emerging Leaders in Americas Program

#### SANTIAGO DE CHILE 2018

#### RESUMEN DE LA MEMORIA PARA OPTAR AL TÍTULO DE INGENIERO CIVIL MECÁNICO POR: DAVID ANTONIO APAOBLAZA CHAER FECHA: 2018 PROF. GUÍA: PATRICIO MENDEZ PINTO

#### ESTUDIO DEL COMPORTAMIENTO DEL PLASMA TERMAL A PRESIÓN ATMOSFÉRICA APLICADO A SOLDADURA

El plasma térmico es esencial en tecnologías como la soldadura, herramientas de corte y cortacircuitos, pero a pesar de su importancia hoy en día faltan muchas fórmulas y datos tabulados que permitan un mayor manejo de las tecnologías asociadas a este fenómeno.

Teniendo lo anterior en mente el presente trabajo tiene por objetivo desarrollar una fórmula para presión en el cátodo y en base a esto obtener una ecuación de la velocidad a lo largo del eje de simetría del arco de plasma.

Para lograr esta meta se extiende la formula de presión electromagnética de Maecker al caso de corriente parabólica, esta se utiliza en la ecuación de Bernoulli con el fin de obtener la velocidad máxima del plasma en la zona del cátodo y luego se anexa el modelo de Landau/Squire con el propósito predecir las velocidades del plasma en la columna utilizando un offset, generando así un modelo simplificado.

Estas ecuaciones son evaluadas utilizando datos obtenidos por un modelo numérico generado por José Alfredo Delgado de la Universidad UNAM y luego se obtienen una serie de gráficos de velocidad que son comparados con los gráficos de velocidad obtenidos por el modelo numérico realizando un 'post-processing' de estos datos. Esto se realiza mediante un código de Matlab que procesa los datos y evalúa las ecuaciones generando los gráficos mencionados.

Se concluye que estas ecuaciones pueden ser utilizadas para predecir la velocidad a lo largo del arco de plasma sin embargo, aun se necesitan ajustes para disminuir el error asociado a los resultados de estas ecuaciones, sin embargo no esta claro si estos errores provienen del modelo numérico o de las simplificaciones realizadas en este trabajo. También se analiza la distancia z<sup>a</sup> la cual es una buena aproximación para el limite de la zona del cátodo en argón pero para el caso del helio se necesitan modificaciones que permitan estimar esta altura de mejor manera.

Se ocupa como recurso la beca proporcionada por el gobierno de Canadá a través de la Universidad de Alberta,Canada por lo cual el estudiante realiza una estadía por 4 meses en donde lleva a cabo la investigación del trabajo de tesis.

ii

Dedicada a mi madre que siempre me dio su apoyo

iv

## Agradecimientos

En primer lugar quiero agradecer a mi madre por su amor incondicional, por el esfuerzo que es educar a un hijo, por la preocupación, por todas las noches en vela cuidándome y por mucho mas que las palabras no alcanzan a abarcar.

A mi abuela a la cual le tengo un profundo cariño, por su sabiduría y por ser un ejemplo de perseverancia muy importante en mi vida.

Quiero agradecer a toda mi familia que me acogió en su hogar como a un hijo, mis tíos, María y Salvador y también Patricia y David.

A todos mis primos que son como mis hermanos y siempre estuvieron ahí para mi, Rodrigo, Juan Pablo, Álvaro, Eduardo, Diego y Sofía.

También a mis amigos de la universidad por todos los buenos momentos y por ayudarme a través de la carrera Alejandra y Benjamín. Además a mis amigos de toda la vida Joaquín y Nicolás.

Quiero dar gracias especiales al CCWJ y en especial al Profesor Patricio por guiarme durante este trabajo de tesis. También al Gobierno de Canadá por darme la oportunidad de realizar la tesis en la Universidad de Alberta.

Lastly I want to thank all the people I met during the time I spent in Canada doing this work Dung, Sachi, Seoyeon, Jihye, and specially Soyeon, I know we will meet again soon.

vi

## Tabla de Contenido

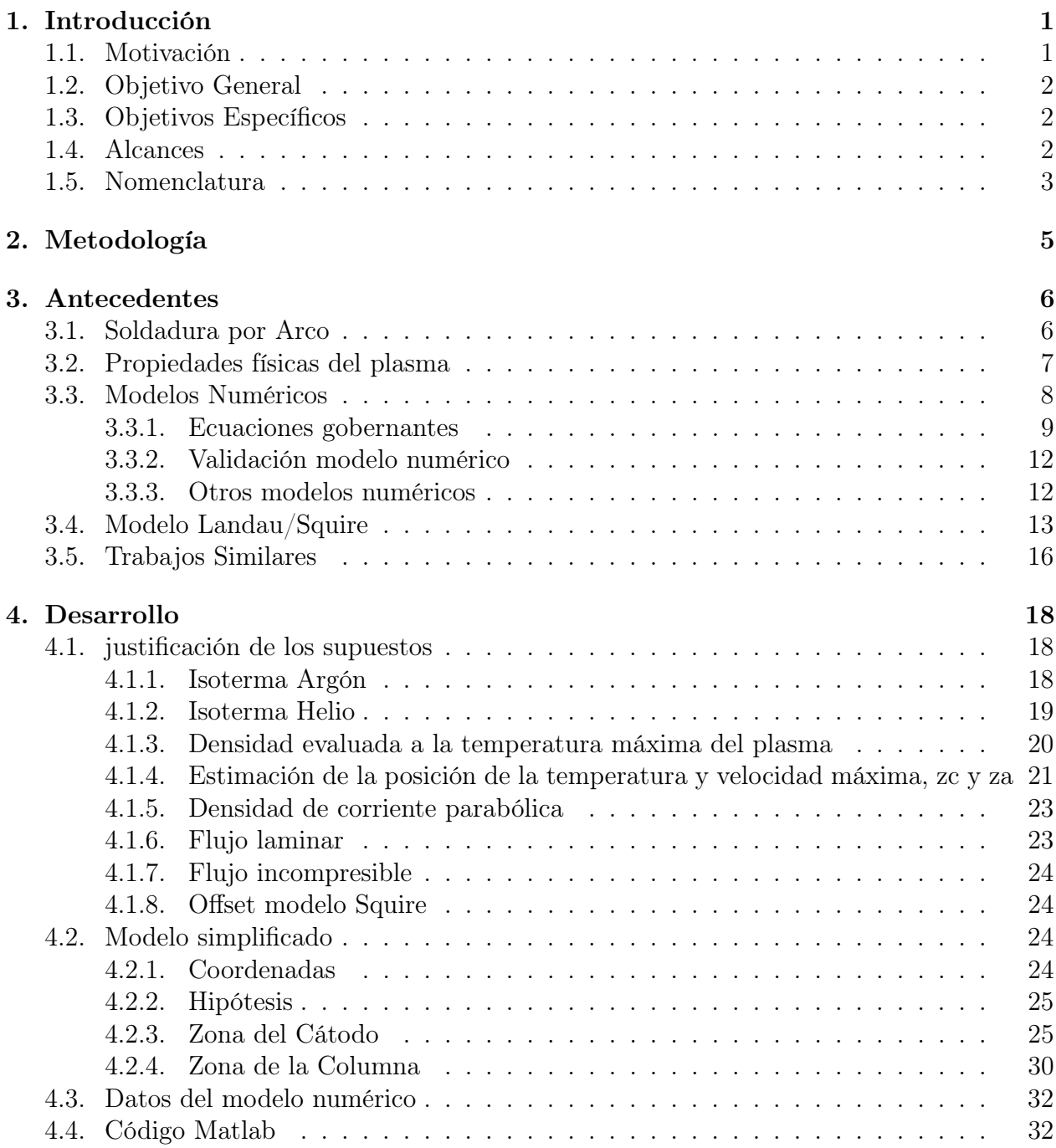

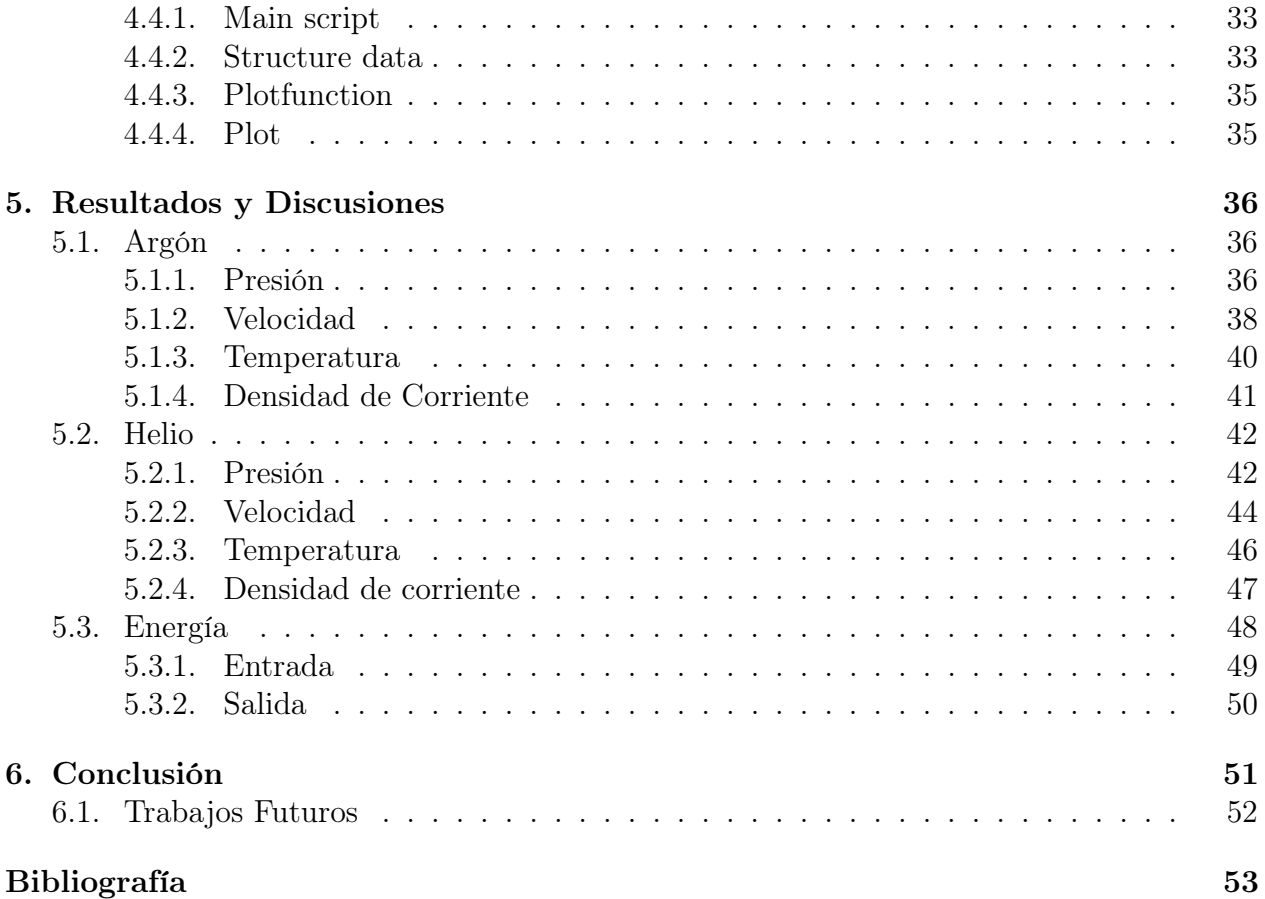

# Índice de Tablas

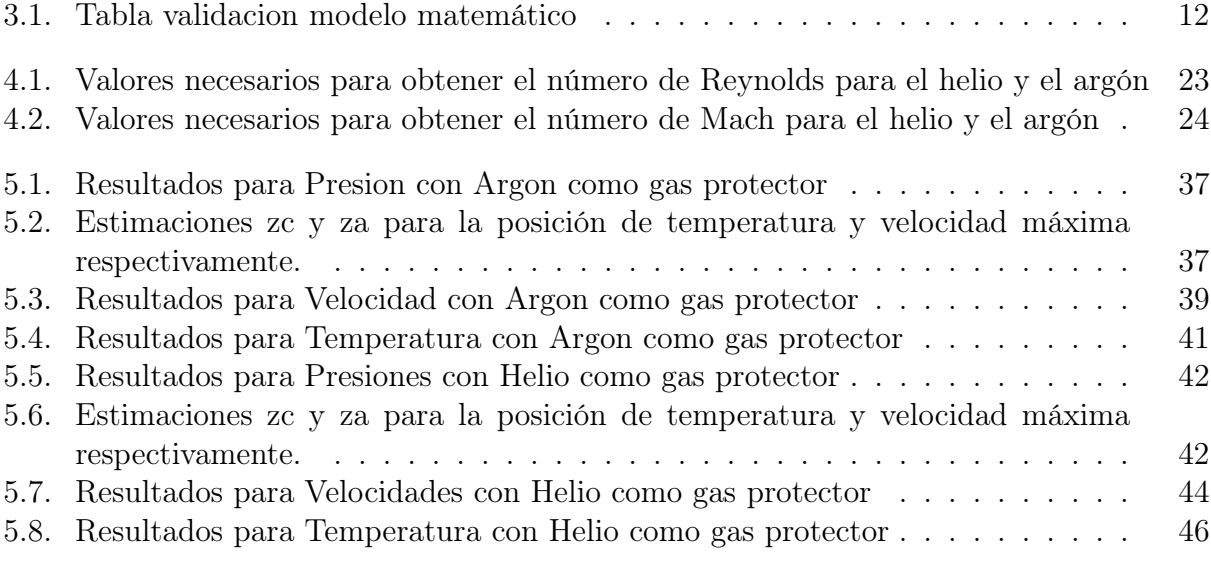

# Índice de Ilustraciones

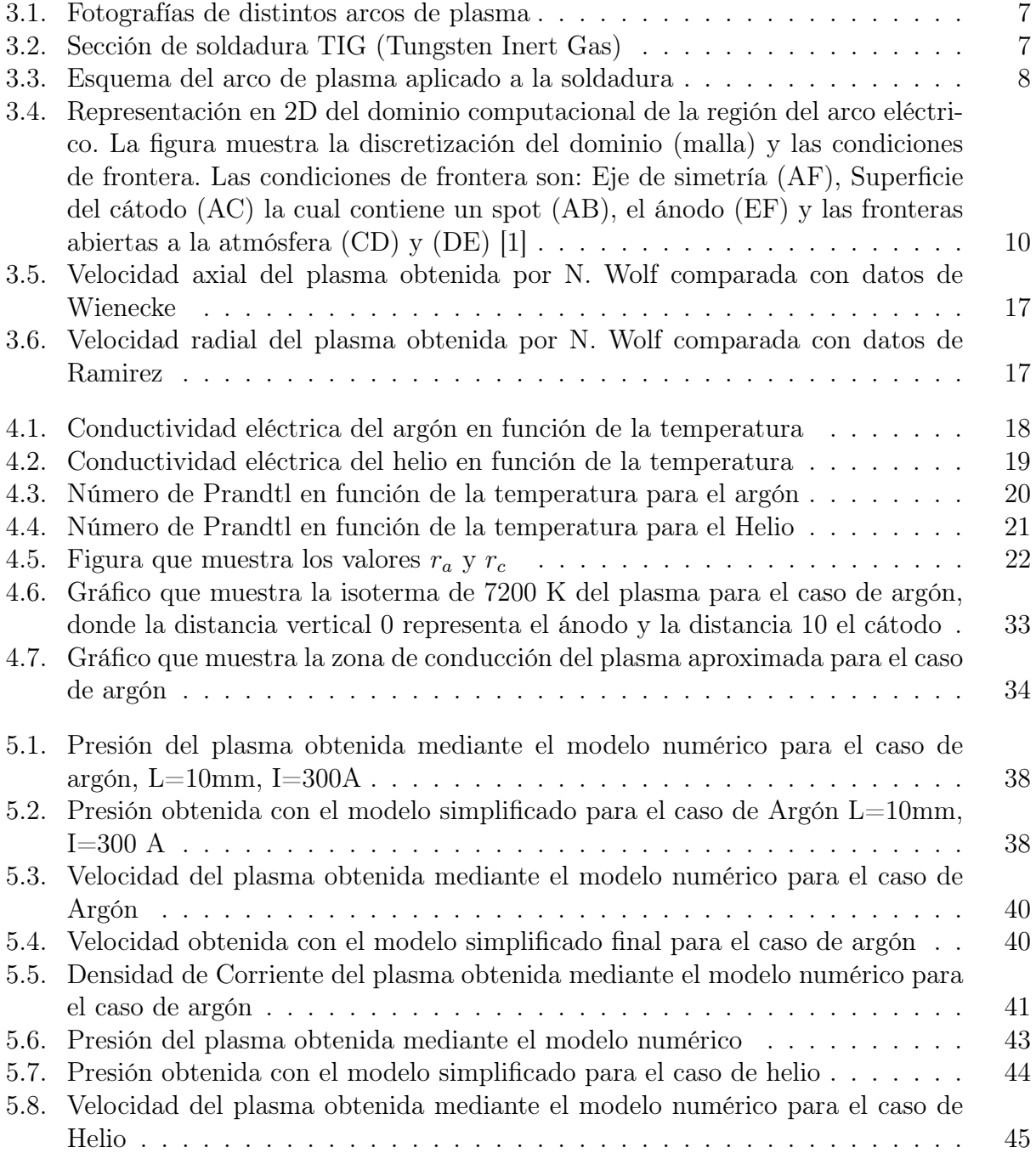

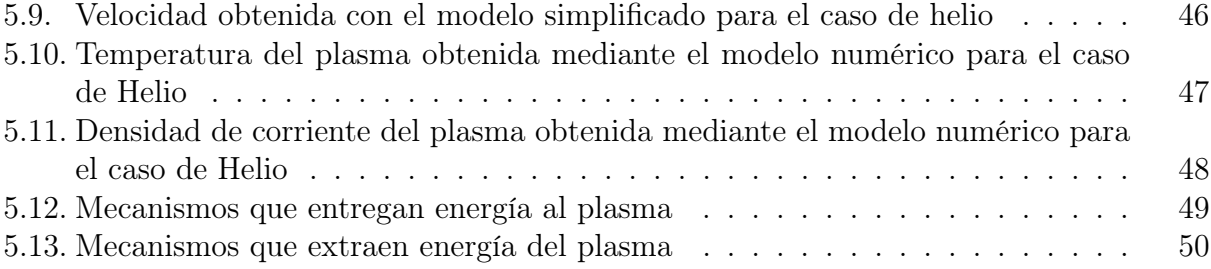

## <span id="page-13-0"></span>Capítulo 1

## Introducción

El plasma es un estado de agregación de la materia que se logra al calentar un gas a una temperatura suficiente para conseguir su ionización, debido a esto el plasma es un buen conductor eléctrico y sus partículas tienen una gran interacción electromagnética con el entorno.

Este fenómeno tiene variadas aplicaciones sin embargo se han realizado muy pocos experimentos para encontrar las velocidades y las temperaturas del arco dado que es extremadamente difícil realizar mediciones en este entorno.

Teniendo esto en mente la base para realizar este trabajo es un modelo numérico del plasma programado en CFD code PHOENICS y FORTRAN desarrollado por Alfredo Delgado y Marco Ramirez de la Universidad Nacional Autónoma de México [\[1\]](#page-65-0), que se tomara como una aproximación a un caso real.

El presente trabajo tiene por objetivo simplificar las ecuaciones que rigen este fenómeno para encontrar una función que prediga la velocidad en el centro del plasma. Para esto se obtendrá la velocidad por tramos despejando esta variable desde la ecuación de Bernoulli y desde la ecuación de Squire [\[2\]](#page-65-1).

Por ultimo las formulas encontradas serán validadas utilizando el modelo numérico en el que se basa esta tesis.

## <span id="page-13-1"></span>1.1. Motivación

El plasma termal es esencial en tecnologías como la soldadura, herramientas de corte y cortacircuitos, pero a pesar de su importancia hoy en día faltan ecuaciones simples que permitan predecir factores importantes de este fenómeno, como es la velocidad del arco de plasma que tiene relación con la presión que el jet genera sobre la pieza de trabajo y por ultimo genera una deformación en esta.

## <span id="page-14-0"></span>1.2. Objetivo General

1. Obtener una serie de fórmulas simplificadas y datos tabulados que puedan predecir la velocidad del arco y que se logre generalizar a arcos de distintas características.

## <span id="page-14-1"></span>1.3. Objetivos Específicos

- 1. Graficar y analizar las variables de temperatura presión densidad de corriente y velocidad obtenidas a partir de los datos del modelo numérico
- 2. Predecir la presión en el cátodo utilizando simplificaciones y formulas de electromagnetismo
- 3. Predecir la distancia vertical asociada a la temperatura máxima y ademas la distancia asociada a la velocidad máxima.
- 4. Obtener velocidades en una zona cercana al cátodo utilizando Bernoulli basado en la presión obtenida
- 5. Obtener una velocidad para la zona de la columna utilizando las formulas de Squire
- 6. Analizar los mecanismos mas significativos de la ecuación de energía en el plasma
- 7. Comparar el trabajo realizado utilizando los resultados del modelo numérico.

### <span id="page-14-2"></span>1.4. Alcances

- Se realiza un modelo simplificado y de post-processing basado en un modelo numérico.
- Se estudia la zona del cátodo y la columna del arco de plasma.
- Las formulas se ocupan por tramos en la zona cercana al cátodo y en la columna del plasma.
- Se estudian las distintas propiedades del plasma realizando gráficos en una dimensión que se obtienen al realizar cortes en ciertas secciones del plasma.
- Las ecuaciones encontradas solo modelan la velocidad en el centro geométrico del plasma.
- Solo se estudia el plasma generado por la soldadura TIG.
- Solo se estudia el helio y el argón como gases protectores
- Las corrientes varían entre 100 y 300A.
- Las distancias desde el cátodo hasta el ánodo son 5 o 10 mm.

## <span id="page-15-0"></span>1.5. Nomenclatura

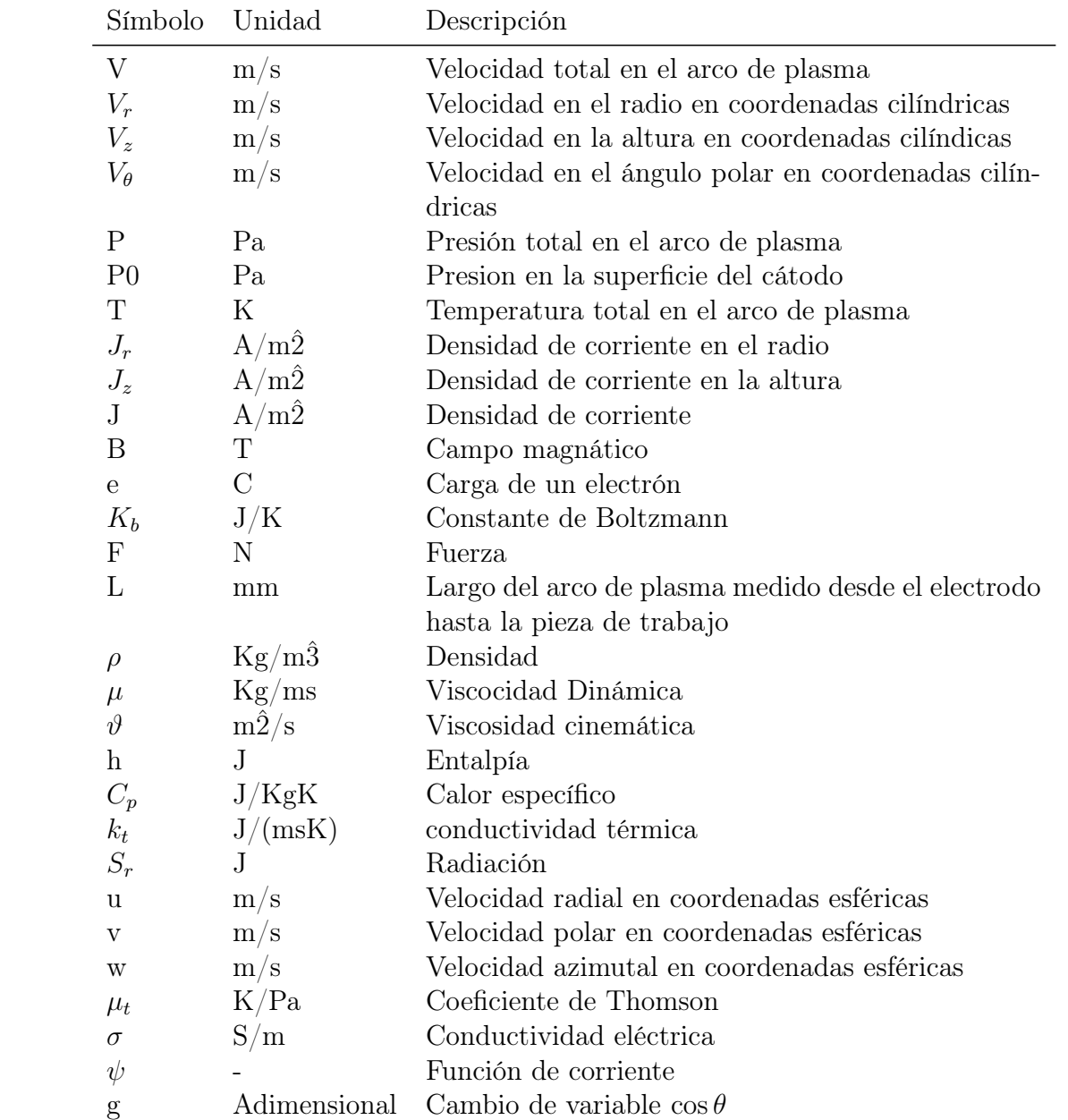

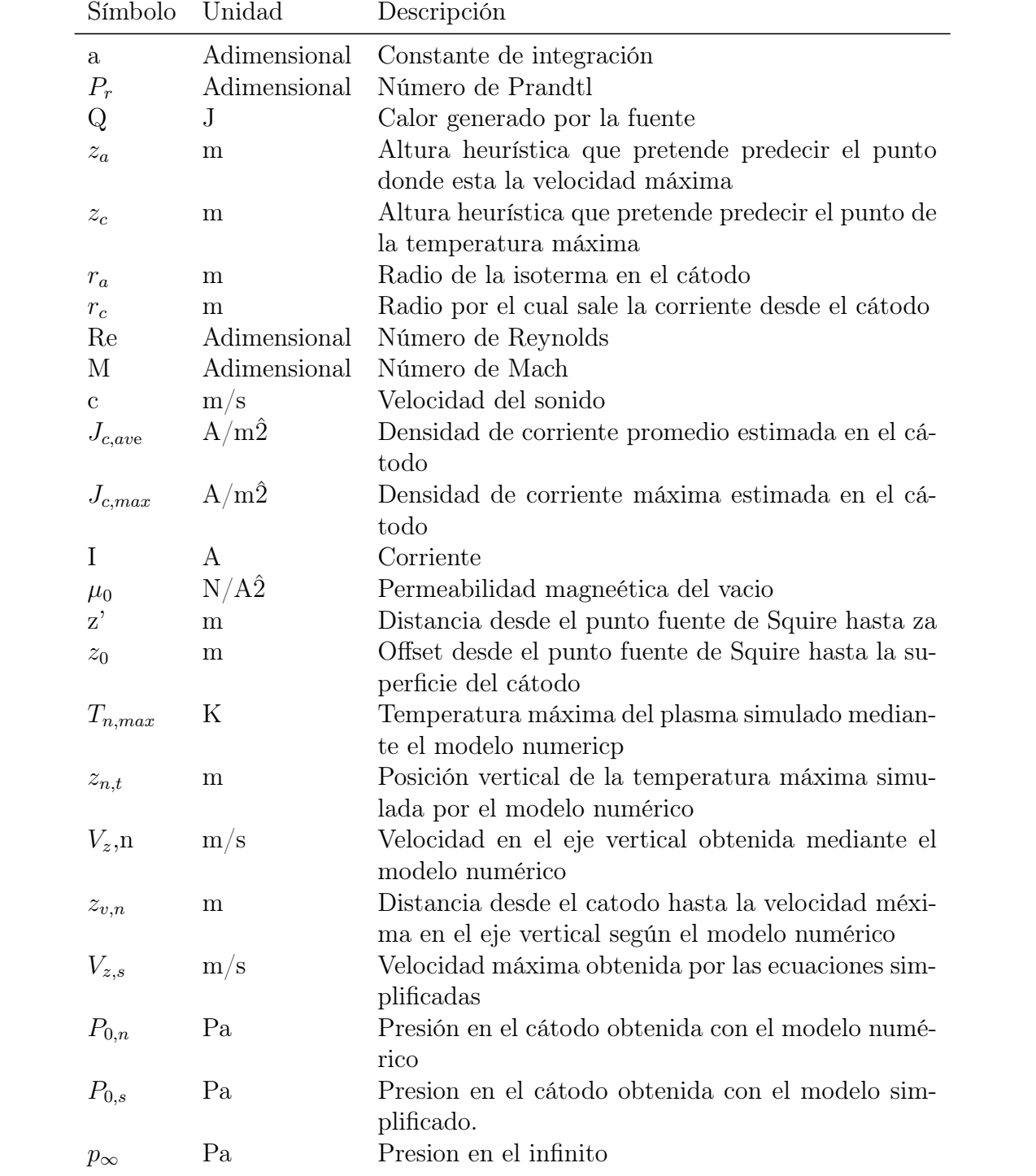

## <span id="page-17-0"></span>Capítulo 2

## Metodología

En primer lugar se utilizan los datos del modelo anteriormente nombrado [\[1\]](#page-65-0). Estos datos se cargan al programa MATLAB para luego generar una serie de gráficos de temperatura, velocidad, densidad de corriente y presión del plasma en distintas secciones de interés, esto tiene por objetivo analizar estas variables y compararlas con los gráficos obtenidos usando las ecuaciones simplificadas

Mas tarde se utiliza la ley de Ampere para calcular el campo magnético en el cátodo y junto con la densidad de corriente se calcula la fuerza Lorentz. Esta fuerza sirve para calcular la presión en el cátodo que es de gran importancia ya que es la responsable de impulsar el gas hacia el ánodo por tanto tiene gran influencia en las propiedades del plasma. Teniendo la presión en el cátodo se utiliza Bernoulli para calcular la presión desde el cátodo hasta la frontera con la columna del arco.

A este ultimo modelo se le anexa el modelo de Squire para calcular la velocidad en la zona de la columna, ya que en esta zona el supuesto de viscosidad constante pierde validez por lo que no se puede aplicar Bernoulli.

Para aplicar este modelo se obtiene una fuerza desarrollada por Squire. Esta fuerza tiene relación con el numero de Reynolds desde el cual se puede obtener la velocidad del fluido. Despejando esta velocidad se obtiene una ecuación simplificada para la zona de la columna. Sin embargo se debe tener en cuenta que el modelo de Squire define el arco como una fuente puntual de momento que se expande y por lo tanto se define un offset para tener en consideración el radio del cátodo.

Ya obtenidas las ecuaciones simplificadas necesarias para obtener las velocidades en el plasma, estas se programan en Matlab para obtener curvas de velocidad y presión realizando un método de post procesing al evaluar los valores del radio del plasma (isoterma a la cual disminuye drásticamente la conductividad térmica), y comparando los resultados de las ecuaciones simplificadas con los resultados del modelo numérico.

Por ultimo se realiza un análisis energético del plasma para encontrar cuales son los mecanismos de transferencia de calor predominantes en cada una de las zonas del cátodo.

## <span id="page-18-0"></span>Capítulo 3

## Antecedentes

### <span id="page-18-1"></span>3.1. Soldadura por Arco

La soldadura por arco fue propuesta en el siglo XIX por el científico ingles Humphrey Davy, pero ya en 1885 dos investigadores rusos consiguieron soldar con electrodos de carbono y cuatro años más tarde fue patentado un proceso de soldadura con varilla metálica. En la soldadura por arco la gran cantidad de calor que se necesita para fundir el metal es producida por un arco eléctrico, este arco se forma entre el metal que se quiere trabajar y un electrodo que puede ser recubierto o de alambre y además puede ser desplazado manualmente o mecánicamente. En algunos casos también se usa un electrodo consumible donde este puede fundirse y aplicar metal de relleno a la unión.

El arco eléctrico que se produce en la soldadura se define como la corriente eléctrica que se forma a través del aire ionizado gracias a la diferencia de potencia inducido entre las partes.

Entre las características del arco eléctrico usado en soldadura sobresale su gran intensidad de corriente de 10A a 2000 A, bajo voltaje 25V-50V y su gran brillo y aporte de calor.

En el circuito eléctrico que se forma por los electrodos y el arco, la intensidad depende de la tensión y de la resistencia del circuito por tanto si los electrodos se acercan o se separan variará la resistencia y la intensidad, esto producirá que la energía se transforme en calor con lo que la soldadura no será uniforme.

En la soldadura el arco además de proporcionar la temperatura para fundir el electrodo y el metal base, bajo ciertas condiciones debe proporcionar medios para transportar el metal fundido desde la punta del electrodo a la placa de metal base.

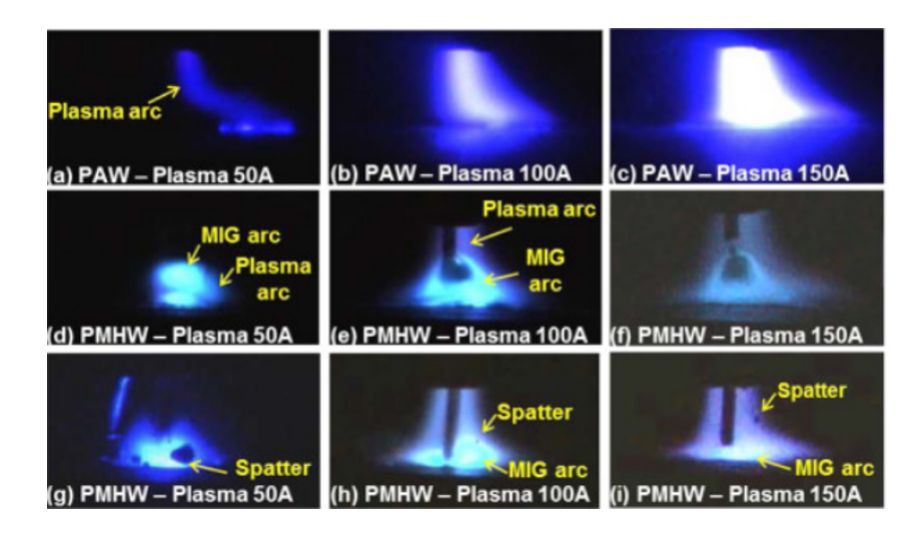

Figura 3.1: Fotografías de distintos arcos de plasma [\[3\]](#page-65-2)

<span id="page-19-1"></span>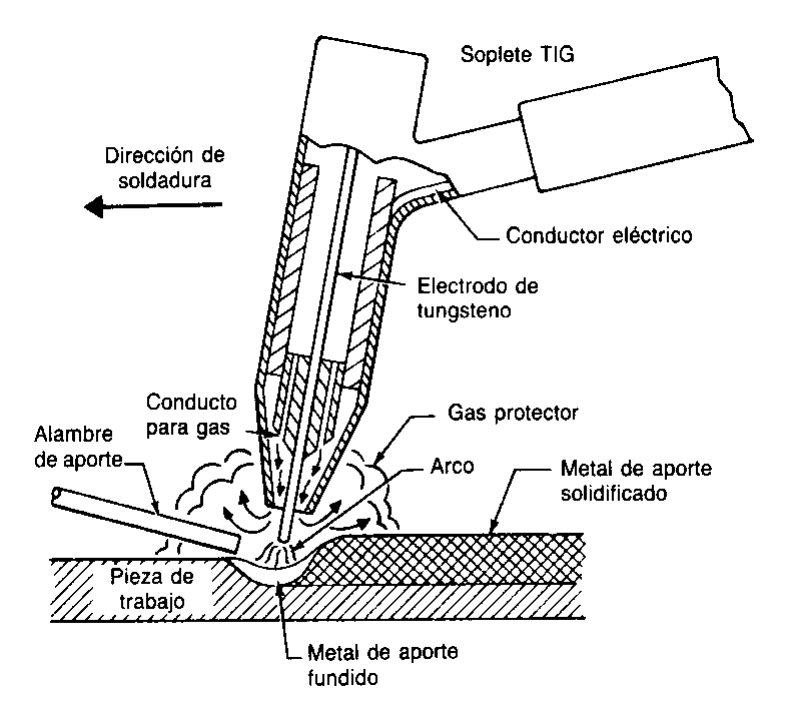

<span id="page-19-2"></span>Figura 3.2: Sección de soldadura TIG (Tungsten Inert Gas) [\[4\]](#page-65-3)

### <span id="page-19-0"></span>3.2. Propiedades físicas del plasma

Como se menciono en una sección anterior el arco de plasma se produce al generar una diferencia de potencial entre el cátodo y el ánodo sumergidos en una atmósfera gaseosa. Un esquema de esto puede verse en la figura [3.3.](#page-20-1) Esta diferencia de potencial produce la emisión de electrones que termina ionizando el gas de protección. Este gas ionizado es el responsable de la conducción eléctrica dentro del plasma.

En la soldadura por arco de plasma la densidad de corriente es muy grande, esto se debe a la gran corriente que pasa a través de un área muy pequeña.

La densidad de corriente produce un campo magnético auto-inducido, la interacción entre estos a su vez genera una fuerza de cuerpo electromagnética.

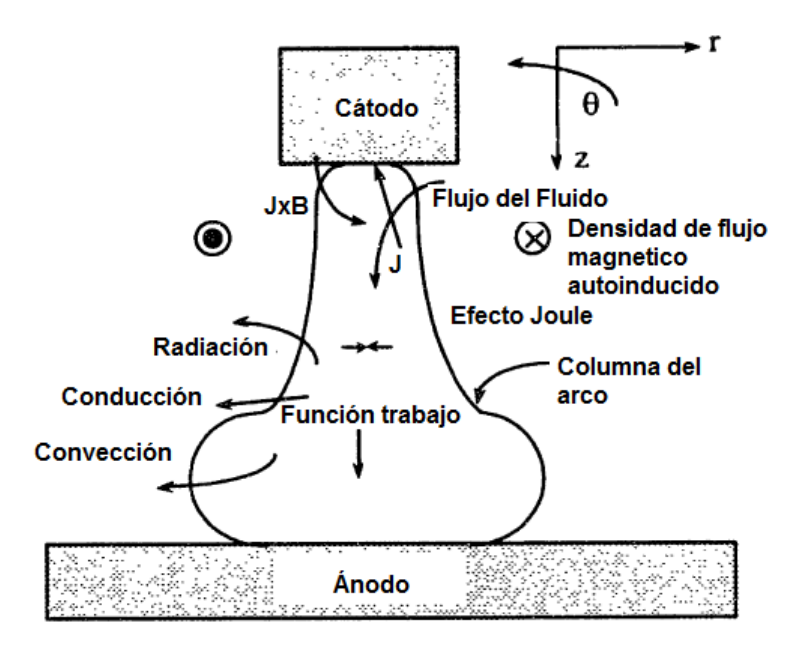

<span id="page-20-1"></span>Figura 3.3: Esquema del arco de plasma aplicado a la soldadura [\[1\]](#page-65-0)

Esta fuerza es contrarrestada con una gran presión que se crea en el cátodo la cual es responsable de empujar el gas ionizado hasta la pieza de trabajo.

La frontera del arco de plasma esta delimitada por la zona de conducción de corriente dentro del gas ionizado, esta zona suele ser representada por una isoterma la cual varia para distintos tipos de gases de protección. Para el caso de Argón se utilizara la isoterma de 7200K ya que en este punto la conducción eléctrica disminuye drásticamente, este supuesto se justificara mas adelante. Sin embargo en otros trabajos se utiliza la isoterma de 10000K [\[5\]](#page-65-4) o la isoterma de 6000K [\[6\]](#page-65-5).

### <span id="page-20-0"></span>3.3. Modelos Numéricos

En esta sección se explica el modelo numérico en el que se basa este trabajo [\[1\]](#page-65-0). Este trabajo tiene por los siguientes supuestos:

- El plasma se encuentra en equilibrio térmico local (LTE).
- La densidad de corriente en un punto del cátodo es considera constante con un valor de  $4,1x10^7$  A/m2.
- El electrodo se excluye del dominio ya que no tiene un efecto crítico sobre la región del arco.
- La solución se realiza en estado estable.
- Se utiliza un modelo 2-D en coordenadas cilíndricas.
- El ánodo (pieza de trabajo) se considera plano.
- Los arcos eléctricos en soldadura son modelados bajo un régimen laminar.
- Se descuidan los efectos de compresibilidad.
- Las propiedades físicas del gas dependen de la temperatura.
- Se considera que el plasma es ópticamente delgado y por lo tanto no existe absorción dentro del arco.
- El gas de cobertura es el único presente dentro del dominio.
- La convección magnética es despreciable comparada con la difusión magnética.
- En los electrodos, la conductividad eléctrica se considera que corresponde a la conductividad de los electrodos más calientes, y esto puede aproximarse asumiendo que la conductividad ahí puede asociarse con la posición nodal más cercana ubicada en el plasma.

Se pueden consultar las discusiones de estos supuestos en la tesis de doctorado referenciada.

#### <span id="page-21-0"></span>3.3.1. Ecuaciones gobernantes

En primer lugar el trabajo define el dominio computacional donde se aplican las ecuaciones, representado por la figura [3.4](#page-22-0)

Este dominio cuenta con una malla de 60x60 puntos. Sobre este dominio se aplican las siguientes ecuaciones.

#### Ecuación de continuidad

Las ecuaciones se expresan en coordenadas polares con  $v<sub>z</sub>$  componente de la velocidad axial y  $v_r$  componente de la velocidad radial

$$
\frac{\partial}{\partial z} \left( \rho v_z \right) + \frac{1}{r} \frac{\partial}{\partial r} \left( \rho r v_r \right) = 0
$$

Ecuaciones de conservación del momento axial

$$
\frac{\partial}{\partial z} \left( \rho v_z^2 \right) + \frac{1}{r} \frac{\partial}{\partial r} \left( \rho r v_r v_z \right) = \frac{\partial P}{\partial z} + \frac{2\partial}{\partial z} \left( \mu \frac{\partial v_z}{\partial z} \right) + \frac{1}{r} \frac{\partial}{\partial r} \left[ r \mu \left( \frac{\partial v_z}{r} + \frac{\partial v_r}{\partial z} \right) \right] - B_\theta J_z
$$

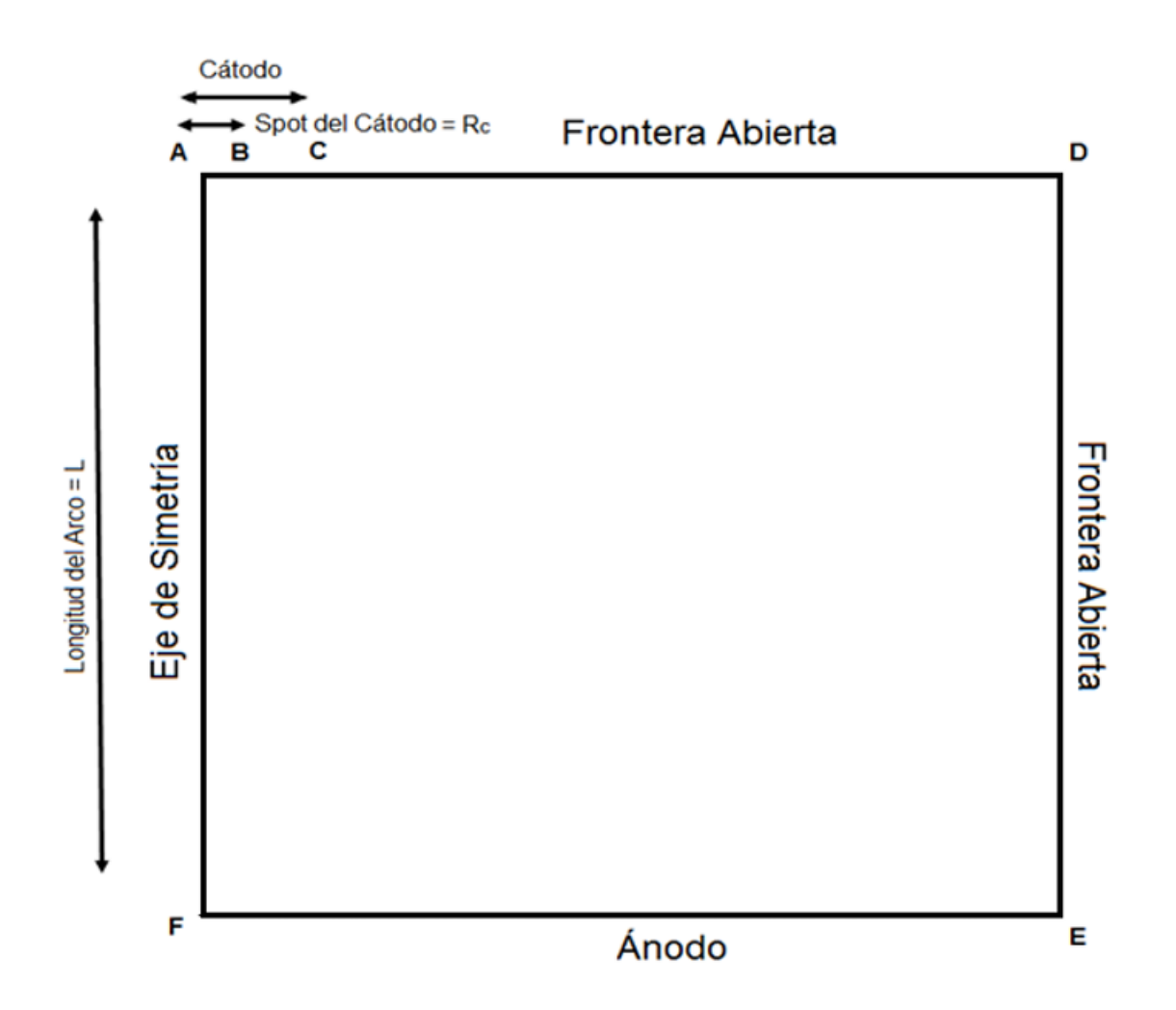

Figura 3.4: Representación en 2D del dominio computacional de la región del arco eléctrico. La figura muestra la discretización del dominio (malla) y las condiciones de frontera. Las condiciones de frontera son: Eje de simetría (AF), Superficie del cátodo (AC) la cual contiene un spot (AB), el ánodo (EF) y las fronteras abiertas a la atmósfera (CD) y (DE) [\[1\]](#page-65-0)

<span id="page-22-0"></span>.

#### Ecuaciones de conservación del momento radial

$$
\frac{\partial}{\partial z} \left( \rho v_r v_z \right) + \frac{1}{r} \frac{\partial}{\partial r} \left( \rho r v_r^2 \right) = -\frac{\partial P}{\partial r} + \frac{\partial}{\partial z} \left[ \mu \left( \frac{\partial v_r}{z} + \frac{\partial v_z}{\partial z} \right) \right] + \frac{2}{r} \frac{\partial}{\partial r} \left( \mu \frac{r \partial v_r}{\partial r} \right) - \frac{2v_r}{r^2} \mu + B_\theta J_r
$$

Ecuaciones de conservación de energía

$$
\frac{\partial}{\partial z}(\rho v_z h) + \frac{1}{r} \frac{\partial}{\partial r}(\rho v_r h) = \frac{\partial}{\partial z} \left( \frac{k_t}{c_p} \frac{\partial h}{\partial z} \right) + \frac{1}{r} \frac{\partial}{\partial z} \left( \frac{k_t r}{c_p} \frac{\partial h}{\partial r} \right) + S_t \tag{3.1}
$$

<span id="page-23-0"></span>
$$
S_t = \left(\frac{J_z^2 + J_r^2}{\sigma}\right) - S_r + \frac{5k_B}{2e} \left(\frac{J_z}{c_p}\frac{\partial h}{\partial z} + \frac{J_r}{c_p}\frac{\partial h}{\partial r}\right)
$$
(3.2)

Donde h es la entalpía,  $c_p$  es el calor especifico,  $k_t$  es la conductividad térmica  $\sigma$  es la conductividad eléctrica. El primer termino en la ecuación [3.2](#page-23-0) es el efecto Joule,  $S_r$  representa la perdida por radiación por unidad de volumen y el tercer termino es el efecto Thomson

#### Efecto Thomson

El efecto Thomson describe el calentamiento o enfriamiento de un material conductor cuando pasa un gradiente de corriente a través de el y es descrito por la siguiente formula:

$$
-\mu_{JT}J\frac{\mathrm{d}T}{\mathrm{d}x}
$$

Donde  $\mu_{JT}$  es el coeficiente de Thomson. La dirección de la densidad de corriente cambia el signo del efecto Thomson por lo que puede ser positivo o negativo.

#### Efecto Joule

El efecto Joule es el fenómeno en el cual si a través de un conductor circula una corriente eléctrica, parte de la energía cinética de los electrones se transforma en calor por las colisiones que estos sufren con los átomos del material por el cual circulan, elevando la temperatura del mismo.

#### Conducción

La conducción es el traspaso de energía entre partículas mas energéticas a partículas menos energéticas adyacentes por la interacción entre estas

#### Advección

La advección es el transporte de un fluido de un lugar a otro y este fluido lleva consigo sus propiedades, dentro de ellas la energía con la que están cargadas sus partículas

#### Convección

En el presente trabajo de titulo se define la convección como la suma de los mecanismos advectivos y conductivos [\[7\]](#page-65-6).

#### <span id="page-24-0"></span>3.3.2. Validación modelo numérico

El modelo matemático utilizado en este trabajo fue validado con distintos trabajos relevantes reportados en la literatura como se muestran en la tabla [3.1.](#page-24-2)

<span id="page-24-2"></span>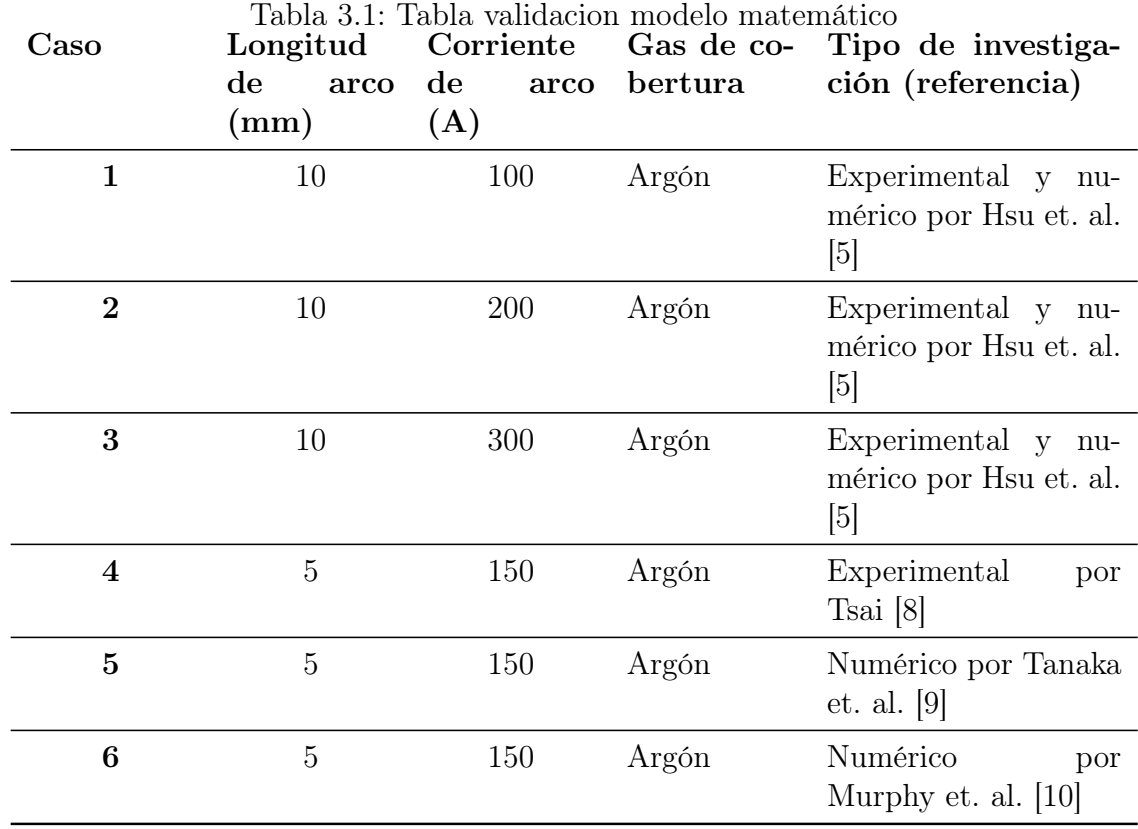

#### <span id="page-24-1"></span>3.3.3. Otros modelos numéricos

En el siguiente apartado se muestra el trabajo realizado por Marco Ramirez et al [\[11\]](#page-65-10) que modelaron el plasma termal de un horno de arco eléctrico con corriente continua.

Estos modelos fueron resueltos con el programa comercial Computational Fluid Dynamics (CFD) Code PHOENICS 3.2. (CHAM Ltd., Wimbledon U.K.) [\[12\]](#page-66-0)

En este trabajo se modelaron una serie de parámetros asociados al plasma como campo magnético, temperatura, presión y velocidad.

De los resultados más importantes de este trabajo se destaca que el borde del arco de plasma puede ser definido como la isoterma de 10.000K, Así como también se destaca la importancia de la expansión del arco que es producida por la variación de corriente cerca del cátodo, esto crea gradientes potenciales, de presión y de temperatura lo que produce la gran velocidad que tiene el arco.

La segunda parte de este paper [\[13\]](#page-66-1) presenta una representación adimensional del arco,

en ella se obtienen una serie de números adimensionales para las variables del arco. Estos números adimensionales fueron obtenidos para arcos ya sea con distinta distancia a la placa utilizando una corriente fija y el caso inverso.

Se logro encontrar que las características adimensionales coincidían entre distintos arcos por lo tanto adimensionar el modelo del arco contribuye a lograr extrapolar un modelo a distintos tipos de arco mediante números adimensionales.

### <span id="page-25-0"></span>3.4. Modelo Landau/Squire

El modelo de Landau/Squire [\[14\]](#page-66-2) [\[2\]](#page-65-1) es de gran importancia en este trabajo ya que se utilizara la formula de velocidad para obtener la velocidad en la columna del plasma. Este modelo presenta una solución exacta de las ecuaciones de Navier-Stokes para un fluido que se asume incompresible, con simetría de revolución y viscoso que emerge de un punto. Para este modelo se utilizaron coordenadas polares  $(r, \theta, \phi)$  Los componentes de velocidad son  $(u, v, 0)$ en las componentes  $(r, \theta, \phi)$  respectivamente, y todas las cantidades son independientes de  $\phi$ .

La ecuación de continuidad resulta como sigue:

$$
\frac{1}{r^2}\frac{\partial}{\partial r}(r^2u) + \frac{1}{r\sin\theta}\frac{\partial}{\partial \theta}(v\sin\theta) = 0
$$

Y las ecuaciones de movimiento son:

$$
u\frac{\partial u}{\partial r} + \frac{v}{r}\frac{\partial u}{\partial \theta} - \frac{v^2}{r} = -\frac{1}{\rho}\frac{\partial p}{\partial r} + \vartheta \left(\nabla^2 u - \frac{2u}{r^2} - \frac{2}{r^2}\frac{\partial v}{\partial \theta} - \frac{2v\cot\theta}{r^2}\right)
$$
  

$$
u\frac{\partial v}{\partial r} + \frac{v}{r}\frac{\partial v}{\partial \theta} - \frac{uv}{r} = -\frac{1}{\rho}\frac{\partial p}{\partial r} + \vartheta \left(\nabla^2 v - \frac{2u}{r^2} - \frac{2}{r^2}\frac{\partial u}{\partial \theta} - \frac{v\theta}{r^2\sin^2\theta}\right)
$$

Donde  $p$  es la presión,  $\rho$  es la densidad,  $\vartheta$  es la viscosidad dinámica.

Se asume que la función corriente  $\psi$  tiene la siguiente forma.

$$
\psi = v r f(\theta) \tag{3.3}
$$

Con esto.

<span id="page-25-1"></span>
$$
u = \frac{1}{r^2 \sin \theta} \frac{\partial \psi}{\partial \theta} = \frac{\vartheta}{r \sin \theta} f'(\theta), \quad v = -\frac{1}{r \sin \theta} \frac{\partial \psi}{\partial r} = \frac{\vartheta}{r \sin \theta} f'(\theta)
$$
(3.4)

Así los componentes de velocidad son inversamente proporcionales a r y de aquí se desprende:

$$
\nabla^2 u = \frac{1}{r^2 \sin \theta} \frac{\partial}{\partial \theta} \left( \sin \theta \frac{\partial u}{\partial \theta} \right)
$$

$$
\nabla^2 = \frac{1}{r^2 \sin \theta} \frac{\partial}{\partial \theta} \left( \sin \theta \frac{\partial v}{\partial \theta} \right) = \frac{1}{r^2} \left( \frac{\partial^2}{\partial \theta^2 + \frac{\partial v}{\partial \theta} \cot \theta} \right)
$$

$$
\frac{\partial u}{\partial r} = -\frac{u}{r}, \quad \frac{\partial v}{\partial r} = -\frac{v}{r}
$$

Y desde la ecuación de continuidad se obtiene:

$$
u + \frac{\partial v}{\partial \theta} + v \cot \theta = 0
$$

$$
\frac{\partial u}{\partial \theta} + \frac{\partial^2}{\partial \theta^2} + \frac{\partial v}{\partial \theta} \cot \theta - v \csc^2 \theta = 0
$$

Usando estas relaciones en la ecuación de movimiento:

<span id="page-26-1"></span>
$$
-\frac{u^2+v^2}{r} + \frac{v}{r}\frac{\partial u}{\partial \theta} = -\frac{1}{\rho}\frac{\partial p}{\partial r} + \frac{\vartheta}{r^2\sin\theta}\frac{\partial}{\partial \theta}\left(\sin\theta\frac{\partial u}{\partial \theta}\right) \tag{3.5}
$$

<span id="page-26-0"></span>
$$
\frac{v}{r}\frac{\partial v}{\partial \theta} = -\frac{1}{\rho r}\frac{\partial p}{\partial \theta} + \frac{\vartheta}{r^2}\frac{\partial u}{\partial \theta} \tag{3.6}
$$

Desde la ecuación [3.6](#page-26-0) podemos obtener la presión integrando:

<span id="page-26-2"></span>
$$
\frac{p - p_{\infty}}{\rho} = -\frac{v^2}{2} + \frac{\vartheta u}{r} - \frac{2c_1}{r^3}
$$
\n(3.7)

Donde  $p_{\infty}$  es la presión al infinito, u y v se anulan,  $c_1$  es la constante de integración y excluimos cualquier otro termino que depende solo de r teniendo en consideración la ecuación [3.5-](#page-26-1) Por lo tanto de la fórmula [3.7](#page-26-2) y [3.4:](#page-25-1)

$$
\frac{1}{\rho} \frac{\partial p}{\partial r} = \frac{v^2}{r} - \frac{2vu}{r^2} - \frac{2c_1}{r^3}
$$

Y [3.5](#page-26-1) se convierte en:

<span id="page-26-3"></span>
$$
-\frac{u^2}{r} + \frac{v}{r}\frac{\partial u}{\partial \theta} = \frac{\vartheta}{r^2} \left[ 2u + \frac{1}{\sin \theta} \frac{\partial}{\partial \theta} \left( \sin \theta \frac{\partial u}{\partial \theta} \right) + \frac{2c_1}{r^3} \right]
$$
(3.8)

Antes de sustituir en la ecuación [3.8](#page-26-3) realizamos un cambio de variable  $\eta = \cos \theta$ , con esto  $\sin \theta = \sqrt{1 - \eta^2} y$ :

$$
\frac{1}{\sin\theta}\frac{\mathrm{d}}{\mathrm{d}\theta} - \frac{\mathrm{d}}{\mathrm{d}\eta}
$$

Con este cambio la ecuación [3.4](#page-25-1) se transforma en :

$$
u = -\frac{\vartheta}{r}f'(\eta), \quad v = -\frac{\vartheta}{r} \frac{f(\eta)}{\sqrt{1 - \eta^2}}
$$
(3.9)

Sustituyendo en la ecuación [3.8](#page-26-3) obtenemos:

$$
[f'(\eta)]^2 + f(\eta)f(\eta) = sf(\eta) + \frac{d}{d\eta}[(1 - \eta^2)f(\eta)] - 2c_1
$$
\n(3.10)

Integrando se obtiene:

$$
ff' = 2f + (1 - \eta^2)f' - 2(c_1\eta^2 + c_2\eta + c_3)
$$
\n(3.11)

Donde  $c_2$  es la segunda constante de integración. Integrando de nuevo se obtiene:

<span id="page-27-0"></span>
$$
f^{2} = 4\eta f + 2(1 - \eta^{2})f'' - 2(c_{1}1\eta^{2} - c_{2}\eta - c_{2}\eta + c_{3})
$$
\n(3.12)

Donde  $c_3$  es una tercera constante de integración. Ahora suponemos que la fórmula [3.12](#page-27-0) tiene una solución de la forma

$$
f = \alpha(1 + \eta) + \beta(1 - \eta)
$$

Donde  $\alpha$  y  $\beta$  son constantes arbitrarias que dependen de  $c_1$ ,  $c_2$  y  $c_3$ . Una solución mas general d[e3.12](#page-27-0) puede obtenerse con métodos standard y se llega a:

$$
f = \alpha(1+\eta) + \beta(1-\eta^{2}) + 2(1-\eta^{2}) \left[ \frac{(1+\eta)^{\beta}}{(1-\eta)^{\alpha}} \right] / \left[ a - \int_{1}^{\eta} \frac{(1+\eta)^{\beta}}{(1-\eta)^{\alpha}} d\eta \right]
$$

Donde a es otra constante de integración. Ahora restringimos la solución tomando  $\alpha = \beta = 0$ Con lo que la solución queda:

$$
f = \frac{2\sin^2\theta}{a+1-\cos\theta}
$$
 (3.13)

Tomando la ecuación [3.4](#page-25-1) θ puede expresarse como  $\theta = \arctan(d/z)$  donde d es la distancia desde el centro del jet y z es la distancia desde el centro del jet hasta el punto donde emerge el jet. Tomamos  $z >> d$  así  $\theta \approx 0$  y  $z \approx r$ . Con esto  $v << u$  por lo que la velocidad total puede aproximarse a u.

$$
u = \frac{\vartheta}{r\sin\theta}f'(\theta) = \frac{\vartheta}{r}\left(\frac{4\cos\theta}{a+1-\cos\theta} - \frac{2\sin^2\theta}{a+1-\cos^2\theta}\right)
$$
(3.14)

De esta manera:

<span id="page-27-1"></span>
$$
u = \frac{\vartheta}{z} \left( \frac{4}{a+1 - \cos \theta} - \frac{2 \sin \theta}{a+1 - \cos^2 \theta} \right)
$$
 (3.15)

Donde u es la velocidad radial. Un punto importante de este modelo es que el momento puntual puede ser interpretado como la aplicación de una fuerza en el origen en la dirección del origen del jet. Integrando la cantidad de momentum sobre una esfera, la magnitud de momentum puede evaluarse como sigue:

$$
\frac{F}{2\pi\rho\vartheta^2} = \frac{32(a+1)}{3a(a+2)} + 8(a+1) - 4(a+1)^2 \log\left(\frac{a+2}{a}\right)
$$

Con esto se obtiene, tomando a << 1, esta aproximación sera justificada para modelos usados en este trabajo en la sección 4.2.4:

<span id="page-28-1"></span>
$$
\frac{F}{2\pi\rho\vartheta^2} = \frac{16}{3a} \tag{3.16}
$$

La temperatura también fue estudiada en el trabajo de Squire llegando a la siguiente solución:

$$
T = \frac{(2P_r + 1)Q}{8\pi\rho cp\vartheta r} \left(\frac{a}{a+1-\eta}\right)^{2P_r}
$$
\n(3.17)

Donde  $P_r$  es el numero de Prandtl, cp es el calor especifico, Q el calor generado por la fuente,  $\eta = \cos \theta$ ,  $\vartheta$  es la viscosidad dinámica y r es el radio

## <span id="page-28-0"></span>3.5. Trabajos Similares

Cabe destacar que se utilizara un trabajo similar realizado por Niko Wolf [\[15\]](#page-66-3) para guiarse en el trabajo de tesis.

En este trabajo el autor se basa en trabajos experimentales para comparar sus resultados, Bowmann [\[16\]](#page-66-4) y Wienecke [\[17\]](#page-66-5), ademas de dos modelos experimentales presentados por Ramirez [\[18\]](#page-66-6) y Wu [\[19\]](#page-66-7).

Algunas imágenes del trabajo realizado por Wolf se presentan a continuación.

Los resultados del trabajo de N. Wolf indican que el arco puede ser modelado como un fluido que emerge de una fuente de momento puntual. Sin embargo se necesita implementar un modelo de temperaturas asociado a este ultimo de manera de considerar este efecto en el plasma.

![](_page_29_Figure_0.jpeg)

Figura 3.5: Velocidad obtenida por N. Wolf comparada con datos de Wienecke [\[15\]](#page-66-3)

<span id="page-29-0"></span>![](_page_29_Figure_2.jpeg)

<span id="page-29-1"></span>Figura 3.6: Velocidad obtenida por N. Wolf comparada con datos de Ramirez [\[15\]](#page-66-3)

## <span id="page-30-0"></span>Capítulo 4

## Desarrollo

## <span id="page-30-1"></span>4.1. justificación de los supuestos

### <span id="page-30-2"></span>4.1.1. Isoterma Argón

![](_page_30_Figure_4.jpeg)

<span id="page-30-3"></span>Figura 4.1: Conductividad eléctrica del argón en función de la temperatura

En trabajos anteriores se ha tomado la isoterma de 10000K como radio del plasma ya que en este punto comienza la visibilidad del arco.

Sin embargo en este trabajo se selecciona la isoterma de 7200k como el radio del plasma, este supuesto se justifica ya que el plasma esta definido por la ionización del gas la que a su vez produce la conducción eléctrica, por lo tanto esta juega un papel muy importante para poder delimitar el plasma.

En la imagen [4.1](#page-30-3) se puede ver como varia la conductividad eléctrica respecto a la temperatura del arco, en este caso luego de que se produce conducción esta aumenta de manera proporcional a la temperatura.

Teniendo esto en cuenta realizamos una extrapolación de la zona proporcional de la conductividad trazando una recta tangente que corta el eje horizontal, y concluimos que en este punto la conductividad es suficiente como para considerar esta temperatura como el limite del arco.

Ya que este resultado depende de la conductividad también puede aplicarse para otros tipos de gases y resulta en un método mas estándar para obtener el radio del arco.

Aunque no hay una diferencia apreciable en los resultados al usar la isoterma de 10000 o la de 7200, este análisis tiene como propósito estandarizar la obtención de el radio del arco para varios tipos de gases.

Las fuentes de los distintos datos fueron enviados por Tony Murphy [\[10\]](#page-65-9) [\[20\]](#page-66-8) [\[21\]](#page-66-9) [\[22\]](#page-66-10), Cressault [\[23\]](#page-66-11), Cram [\[24\]](#page-66-12), incluyen valores para propiedades de Argón, Helio y  $CO_2$  a distintas temperaturas.

## 12000 10000 Conductividad electrica [S/m] Conductividad electrica [S/m] 8000 6000 4000 2000  $0\frac{L}{0}$ 0 5000 10000 15000 20000 25000 30000 Temperatura [K]

#### <span id="page-31-0"></span>4.1.2. Isoterma Helio

<span id="page-31-1"></span>Figura 4.2: Conductividad eléctrica del helio en función de la temperatura

En el caso del helio utilizamos el mismo proceso discutido en el caso anterior como se puede ver en la figura [4.2.](#page-31-1) Se obtiene la isoterma de 12200K para este caso.

![](_page_32_Figure_0.jpeg)

<span id="page-32-0"></span>4.1.3. Densidad evaluada a la temperatura máxima del plasma

<span id="page-32-1"></span>Figura 4.3: Número de Prandtl en función de la temperatura para el argón

La densidad y la viscosidad en el caso del argón se toman a la temperatura máxima ya que en el caso del argón el numero de Prandtl es bajo en el rango de temperaturas del plasma que es aproximadamente unos 20000 K como se puede ver en la imagen [4.3.](#page-32-1) Teniendo esto en cuenta podemos decir que el efecto de la temperatura tiene mas peso que la velocidad en las propiedades del plasma

Sin embargo esto no se cumple para el helio según la figura [4.4](#page-33-1) ya que en este caso el número de Prandtl es cercano a 1 por lo que se debe buscar una densidad a una temperatura distinta.

![](_page_33_Figure_0.jpeg)

<span id="page-33-1"></span>Figura 4.4: Número de Prandtl en función de la temperatura para el Helio

### <span id="page-33-0"></span>4.1.4. Estimación de la posición de la temperatura y velocidad máxima, zc y za

Las distancias  $z_a$  y  $z_c$  son suposiciones mediante las cuales se pretende encontrar la distancia desde el cátodo a la cual la velocidad y la temperatura son máximas respectivamente.

Ambos puntos son de suma importancia, ya que encontrando una distancia estimada para la temperatura máxima se puede utilizar para generar un modelo de energía que prediga esta temperatura. A su vez la distancia a la que la velocidad se maximiza se considera el limite de la zona del cátodo.

 $z_a$  surge al hacer una similitud del problema de la expansión de la densidad de corriente desde el cathode spot hasta la isoterma que delimita el plasma, con un problema de fluido dinámica considerando que el fluido entra por una rendija de ancho  $2r_c$  hasta una de largo  $2r_a$ y ademas considerando que el espacio por donde transita el fluido tiene paredes cuadradas.

La distancia que se demora este fluido en llegar desde  $r_c$  hasta la pared de este cuadrado es aproximadamente  $r_a$  evaluado en 0 es decir el primer valor del radio de la isoterma, por lo que se toma  $z_a = r_a$ .

![](_page_34_Figure_0.jpeg)

<span id="page-34-0"></span>Figura 4.5: Figura que muestra los valores  $r_a$  y  $r_c$  [\[25\]](#page-66-13)

Luego la distancia  $z_c$  es una resta de  $r_a$  y cathode spot siguiendo una lógica similar.

Si bien no hay ecuaciones que respalden esta suposición, se pretende justificar estas distancias comparándolas con los datos obtenidos por el modelo teórico.

#### <span id="page-35-0"></span>4.1.5. Densidad de corriente parabólica

Se utiliza una densidad de corriente parabólica en el cátodo definida por la fórmula [4.1,](#page-37-2) con el centro como máximo, que decae hasta el cathode spot  $r_c$  según la fórmula [4.4.](#page-38-0) En trabajos anteriores se supone una corriente constante en el cátodo [\[26\]](#page-66-14), sin embargo se plantea la densidad de corriente parabólica como una aproximación mas cercana a la realidad.

También en otros trabajos se ha obtenido de manera empírica una densidad de corriente promedio igual a  $6,5E10^7 A/m^2$  [\[27\]](#page-66-15), sin embargo en este trabajo se propone disminuir esta densidad de corriente a  $4,1E10^7 A/m^2$ .

#### <span id="page-35-1"></span>4.1.6. Flujo laminar

Se calcula el numero de Reynolds

$$
R\mathrm{e}=\frac{\rho V L}{\mu}
$$

Donde  $\rho$  es la densidad del fluido, V la velocidad L la longitud característica y  $\mu$  la viscosidad dinámica. Para el argón y el helio se listan estas propiedades utilizando una temperatura típica de 20000K y una distancia característica de 0.01 m que es la distancia desde el cátodo hasta la placa.

<span id="page-35-2"></span>Tabla 4.1: Valores necesarios para obtener el número de Reynolds para el helio y el argón

| Gas   | Densidad $[Kg/m^3]$ Velocidad |                           | Viscosidad                     | Número |
|-------|-------------------------------|---------------------------|--------------------------------|--------|
|       |                               | $m\acute{a}x$ ima $[m/s]$ | dinámica $[Kg/ms]$ de Reynolds |        |
| Argón | $1.23 \; 10^{-2}$             | 450                       | $2.16 \; 10^{-5}$              | 2562   |
| Helio | $1.88 \; 10^{-3}$             | 420                       | $1,38 \; 10^{-4}$              | 55.59  |

Y dado que el limite del numero de Reynolds desde un flujo laminar a uno turbulento para jet libres se encuentra en un valor cercano a los 10<sup>5</sup> se concluye que el régimen de el plasma es laminar en este caso.

#### <span id="page-36-0"></span>4.1.7. Flujo incompresible

Para comprobar la compresibilidad de un fluido se utiliza el numero de Mach.

$$
M = \frac{V}{c}
$$

Donde V es la a la que se encuentra el fluido y c es la velocidad del sonido en ese fluido.

Si este número es menor o igual a 0.3 [\[28\]](#page-67-0) podemos asumir que el fluido es incompresible, y esta restricción se cumple para el caso del argón y el helio como se observa en la tabla [4.2.](#page-36-4)

<span id="page-36-4"></span>![](_page_36_Picture_127.jpeg)

#### <span id="page-36-1"></span>4.1.8. Offset modelo Squire

La ecuación obtenida por Squire [\[2\]](#page-65-1) supone que el jet se forma desde un punto que se expande y crea el fluido de simetría axial y donde también se aplica la fuerza.

Sin embargo en la realidad hay un radio finito en el cual la fuerza se ejerce, por lo tanto para poder anexar la velocidad de Squire al modelo simplificado se necesita ajustar la velocidad de manera que el fluido se expanda hasta el radio del arco donde se evalúa esta velocidad, por lo tanto z0 representa un offset para el cual la velocidad de Squire es igual a la velocidad máxima obtenida mediante Bernoulli.

### <span id="page-36-2"></span>4.2. Modelo simplificado

Para realizar este trabajo se divide el plasma en 3 zonas distintas cada una con propiedades diferentes. La zona del cátodo, la columna y por ultimo la zona de impacto. Cada una de estas zonas cuenta con propiedades distintas por lo que se utilizaran distintas ecuaciones para poder modelar cada una de ellas.

#### <span id="page-36-3"></span>4.2.1. Coordenadas

Se utilizan coordenadas cilíndricas siguiendo la misma lógica de la imagen [3.3,](#page-20-1) tomando el eje de referencia con el 0 en la superficie del cátodo, en el centro de este. De este manera la coordenada r es 0 y aumenta de manera positiva hacia la derecha del cátodo. La coordenada z va desde la superficie del cátodo hasta el ánodo, y es positiva en esta dirección. Por ultimo

la coordenada  $\theta$  es el producto cruz de las dos anteriores y si bien los gráficos solo consideran dos dimensiones es importante esta coordenada para obtener el campo magnético.

#### <span id="page-37-0"></span>4.2.2. Hipótesis

Se supondrán 2 distancias verticales desde el cátodo como hipótesis, que tendrán como objetivo predecir la posición de la velocidad y la temperatura máxima.

La primera distancia intenta predecir la temperatura máxima en la posición  $z_c = r_a - r_c$ .

La segunda hipótesis intentan predecir la velocidad máxima tomando  $z_a = r_a$ . El fundamento para esto es el siguiente. Si pensamos en la densidad de corriente como un fluido que pasa desde un punto de menor diámetro a uno de mayor diámetro en un cuadrado, como se aprecia en la figura. La distancia que se demora el fluido en tocar la pared desde la entrada de menor diámetro es similar a la distancia desde la pared hasta el radio de esta misma entrada.

#### <span id="page-37-1"></span>4.2.3. Zona del Cátodo

En la zona del cátodo se produce la gran presión que mueve el fluido hasta la zona de impacto, esta presión es obtenida a través de la densidad de corriente que pasa por el cátodo. Esta zona se considera desde el cátodo hasta el punto donde la velocidad es máxima en el plasma.

#### Supuestos

- Se considera el fluido con geometría de revolución axisimétrico e incompresible
- Se toma la densidad constante a la temperatura máxima del plasma
- Se considera el flujo como inercial por lo tanto la viscosidad se anula.
- Densidad de corriente parabólica en el área del cátodo con el máximo en el centro.
- Flujo laminar

#### Procedimiento

En primer lugar se busca una formula para obtener la presión en la zona cercana al cátodo, dado que el origen de esta presión es principalmente por la densidad de corriente se utiliza el electromagnetismo para representar esta fuerza. Así:

<span id="page-37-2"></span>
$$
J_c(r) = J_z(r, 0) = J_{c,max} \left[ 1 - \left(\frac{r}{r_c}\right)^2 \right]
$$
 (4.1)

La densidad de corriente como se menciono anteriormente se asume como parabólica con el máximo en el cátodo.

Con  $r_c$ , el radio del 'cathode spot' que se define como el área por la cual circula la densidad de corriente en el cátodo.  $J_c$  como la densidad de corriente del cátodo y r como el radio desde el centro del cátodo hasta  $r_c$ .

Se utiliza la definición de densidad de corriente para obtener la corriente en el cátodo, integrando la densidad de corriente desde el centro del cátodo hasta  $r_c$ .

<span id="page-38-1"></span>
$$
I = \int_0^{r_c} J_z(r, 0) 2\pi r \mathrm{d}r \tag{4.2}
$$

Para resolver la ecuación [4.2](#page-38-1) se utiliza el siguiente cambio de variable.

$$
\xi = \frac{r}{r_c}
$$

Luego se evalúan los limites de la integral como sigue:

$$
r = 0 \to \xi = 0
$$

$$
r = r_c \to \xi = 1
$$

Luego reemplazando en [4.2](#page-38-1)

$$
I = 2\pi r_c^2 J_{c,max} \underbrace{\int_0^1 (1 - \xi^2) \xi \, \mathrm{d}\xi}_{\text{Int}}
$$
\n
$$
Int = \int_0^1 \xi \, \mathrm{d}\xi - \int_0^1 \xi^3 \, \mathrm{d}\xi = \frac{\xi^2}{2} \Big|_0^1 - \frac{\xi^4}{4} \Big|_0^1 = \frac{1}{4}
$$
\n
$$
I = \frac{\pi}{2} r_c^2 J_{c,max} \tag{4.3}
$$

Usando [4.3](#page-38-2) calculamos la densidad de corriente promedio.

<span id="page-38-2"></span>
$$
J_{c,ave} = \frac{\mathcal{P}\ell_{c}^2 J_{c,max}}{2\pi \ell_{c}^2} = \frac{J_{c,max}}{2}
$$

Y con esto resolvemos para  $r_c$  en el cátodo.

<span id="page-38-0"></span>
$$
r_c = \sqrt{\frac{I}{\pi J_{c,ave}}} \tag{4.4}
$$

Obtenido esto se procede a encontrar la fuerza en el cátodo mediante la ecuación de Lorentz [\[29\]](#page-67-1)

$$
\bar{F}''' = \bar{J} \times \bar{B}
$$

$$
\bar{F}''' = \bar{F}/vol
$$

$$
\bar{J} = J_r \bar{e_r} + J_z \bar{e_z}
$$

Con

Dado que J solo no tiene componente en el eje 
$$
\theta
$$

$$
\bar{B} = B\bar{e_{\theta}}
$$

$$
\bar{F} = F_r \bar{e_r} + F_z \bar{e_z}
$$

Donde B es el campo magnético, F es la fuerza electromagnética y J es la densidad de corriente. Luego se procede a resolver el producto cruz

<span id="page-39-2"></span>
$$
\frac{\bar{F}}{vol} = \begin{vmatrix} \hat{r} & \hat{z} & \hat{\theta} \\ J_r & J_z & 0 \\ 0 & 0 & B \end{vmatrix} = J_z B \hat{r} - J_r B \hat{z}
$$
\n(4.5)

También como en el sistema de referencia el eje vertical comienza en el cátodo.

<span id="page-39-0"></span>
$$
J_z(r, 0) = J_c(r)
$$

$$
J_r = 0
$$

$$
J_z(r, 0) = 2J_{c,ave} \left[ 1 - \left(\frac{r}{r_c}\right)^2 \right]
$$
(4.6)

Utilizando la ley de Ampere [\[29\]](#page-67-1) para calcular el campo magnético.

<span id="page-39-1"></span>
$$
\oint_{l(A)} B dl = \mu_0 \iint_{A(l)} J dA \tag{4.7}
$$

Reemplazando la ecuación [4.6](#page-39-0) en la ecuación [4.7](#page-39-1)

$$
2\pi r B(r) = \mu_0 \int_0^r 2\pi r J_z(r, 0)
$$

$$
B(r) = \frac{\mu_0}{r} \int_0^r 2r J_z(r, 0) = \frac{2\mu_0 r_c}{r} \int_0^r J_{c,ave}(r, 0) \left[1 - \left(\frac{r}{r_c}\right)^2\right] \left(\frac{r}{r_c}\right) dr
$$

Utilizando el mismo cambio de variable visto anteriormente  $\xi = \frac{r}{r}$  $r_c$ 

$$
=2J_{c,ave}\frac{\mu_0 r_c^2}{r}\int_0^{\frac{r}{r_c}}(1-\xi^2)\,\xi\mathrm{d}\xi
$$

$$
B(r) = \frac{2r_c^2 \mu_0 J_{c,ave}}{r} \int_0^{\frac{r}{r_c}} (1 - \xi^2) \xi \, d\xi
$$

$$
= \frac{2 r_c^2 \mu_0 J_{c,ave}}{r} \Big[\frac{1}{2}\Big(\frac{r}{r_c}\Big)^2 - \frac{1}{4}\Big(\frac{r}{r_c}\Big)^4 \Big]
$$

Y con esto obtenemos el campo magnético en el cátodo

<span id="page-40-0"></span>
$$
B(r,0) = \frac{2r_c^2\mu_0 J_{c,ave}}{r} \left[\frac{1}{2}\left(\frac{r}{r_c}\right)^2 - \frac{1}{4}\left(\frac{r}{r_c}\right)^4\right]
$$
(4.8)

Ahora reemplazando la ecuación [4.8](#page-40-0) y [4.6](#page-39-0) en la fórmula [4.5](#page-39-2)

$$
\frac{F_r}{vol}(r,0) = J_z(r,0)B(r,0) = \frac{4\mu_0 J_{c,ave}^2 r_c^2}{r} \left[ \frac{1}{2} \left( \frac{r}{r_c} \right)^2 - \frac{1}{4} \left( \frac{r}{r_c} \right)^4 \right] \left[ 1 - \left( \frac{r}{r_c} \right)^2 \right]
$$

$$
= \frac{4r_c^2 J_{c,ave}^2 \mu_0}{r} \left[ \frac{1}{4} - \frac{3}{4} \left( \frac{r}{r_c} \right)^2 + \frac{1}{4} \left( \frac{r}{r_c} \right)^4 \right] \left( \frac{r}{r_c} \right)^2
$$

Luego se integra la fuerza para obtener la presión en el cátodo.

$$
p(r,0) = \int_r^{r_c} \frac{F_r}{vol} dr = 4\mu_0 J_{c,ave}^2 r_c \int_r^{r_c} \left[ \left[ \frac{1}{4} - \frac{3}{4} \left( \frac{r}{r_c} \right)^2 + \frac{1}{4} \left( \frac{r}{r_c} \right)^4 \right] \left( \frac{r}{r_c} \right) \right] dr
$$

Se usa el mismo cambio de variable ya visto.

$$
\xi = \frac{r}{r_c}
$$

Evaluando los limites de la integral.

$$
r = r_c \rightarrow \xi = 1
$$

$$
r = r \rightarrow \xi = \frac{r}{r_c}
$$

$$
=4r_c^2J_{c,ave}^2\mu_0\int_{\frac{r}{r_c}}^1\left[\frac{1}{2}\xi-\frac{3}{4}\xi^3+\frac{1}{4}\xi^5\right]d\xi
$$

<span id="page-40-1"></span>
$$
=4r_c^2J_{c,ave}^2\mu_0\left[\left[\frac{1}{4}-\frac{3}{16}+\frac{1}{24}\right]-\left[\frac{1}{4}\left(\frac{r}{r_c}\right)^2-\frac{3}{16}\left(\frac{r}{r_c}\right)^4+\frac{1}{24}\left(\frac{r}{r_c}\right)^6\right]\right]
$$

$$
p(r,0)=4r_c^2J_{c,ave}^2\mu_0\left[\frac{5}{48}-\frac{1}{4}\left(\frac{r}{r_c}\right)^2+\frac{3}{16}\left(\frac{r}{r_c}\right)^4-\frac{1}{24}\left(\frac{r}{r_c}\right)^6\right]
$$
(4.9)

Finalmente obtenemos obtenemos la presión en el centro del cátodo, presión similar a la propuesta por Maecker [\[26\]](#page-66-14), pero utilizando una densidad de corriente parabólica en el cátodo.

<span id="page-41-1"></span>
$$
p(0,0) = \frac{5}{12} \frac{\mu_0 J_{c,ave} I}{\pi}
$$
\n(4.10)

Para obtener la velocidad en la zona del cátodo se utiliza Bernoulli. La linea utilizada para implementar Bernoulli es el centro del plasma con  $r = 0$ , y los puntos son respectivamente 1. como la superficie del cátodo donde la velocidad total es 0 y la presión es máxima y 2 que es un punto entre  $z = 0$  y  $z = r_a$ .

$$
p + \frac{1}{2}\rho|\bar{V}|^2 = constant
$$

1. 
$$
|\bar{V}|^2 = 0
$$
  $p = p(0, 0)$   
2.  $v_z(0, z)$   $v_z = 0$ 

<span id="page-41-0"></span>
$$
p(0, z) = \frac{5}{12} \frac{\mu_0 J_{z,ave} I}{\pi}
$$
\n(4.11)

$$
J_{z,ave} = \frac{I}{\pi r_a(z)^2} \tag{4.12}
$$

Asumimos densidad de corriente parabólica

$$
J_z(r, z) = J_{z, max} \left[ 1 - \left(\frac{r}{r_c}\right)^2 \right]
$$

Por ultimo se resuelve la ecuación para encontrar la velocidad.

$$
v_z(0, z) = \sqrt{\frac{2(p(0, 0) - p(0, z))}{\rho}}
$$

$$
p(0, z) = \frac{5}{12\pi^2} \frac{\mu_0 I^2}{r_a(z)^2} \xrightarrow{z \to \infty} 0
$$

Luego de esto se obtiene la velocidad máxima para el modelo de ecuaciones simplificadas en el eje z

<span id="page-41-2"></span>
$$
v_{z,s} = \sqrt{\frac{2p(0,0)}{\rho}} = \sqrt{\frac{5\mu_0 J_{c,ave}I}{6\rho\pi}}
$$

$$
v_{z,s} = \sqrt{\frac{5\mu_0 J_{c,ave}I}{6\rho\pi}}
$$
(4.13)

#### <span id="page-42-0"></span>4.2.4. Zona de la Columna

#### Supuestos

- Se asume flujo como incompresible y viscoso.
- La densidad es constante e igual a la densidad a la temperatura máxima del plasma.
- El modelo de Squire considera que la fuerza se origina desde un punto, dado que ese no es caso en un cátodo de soldadura se considera que este punto esta una cierta distancia alejado del cátodo que llamaremos  $z_0$
- Flujo laminar

#### Procedimiento

En esta sección utilizamos la ecuación de la presión en función del radio [4.2.3](#page-40-1) encontrada en la zona del cátodo y obtenemos la fuerza asociada a esta integrando en el radio del plasma.

$$
F = \int_0^{r_c} p(r, 0) 2\pi r dr = 8\mu_0 \pi r_c^4 J_{c,ave}^2 \underbrace{\int_0^1 \left[ \frac{5}{48} - \frac{1}{4} \xi^2 + \frac{3}{16} \xi^4 - \frac{1}{24} \xi^6 \right] \xi d\xi}_{\text{Int} = 1/64}
$$

<span id="page-42-2"></span>
$$
=\frac{\mu_0 \pi J_{c,ave}^2 I^2}{8\pi^2 J_{c,ave}^2}
$$

$$
F = \frac{\mu_0 I^2}{8\pi}
$$
(4.14)

Reemplazando este resultado en la ecuación de Squire para la fuerza [3.16](#page-28-1)

$$
\frac{F}{2\pi\rho\vartheta^2} = \frac{16}{3a}
$$

Donde  $\vartheta$  es la viscosidad cinemática y 'a' es una constante de integración

<span id="page-42-1"></span>
$$
\frac{\mu_0 I^2}{16\pi^2 \rho \vartheta^2} = \frac{16}{3a}
$$

$$
a = \frac{256\pi^2 \rho \vartheta^2}{3\mu_0 I^2}
$$
(4.15)

Tenemos

Ahora si reemplazamos estos valores para un caso de  $I = 300A$  con gas de protección Argón con una temperatura máxima aproximada de 23000K, tenemos valores de  $\rho = 9{,}6910-3$ y  $\vartheta = 1,74410^-2$  el valor obtenido para 'a' es aproximadamente 10<sup>-</sup>2, por lo que el supuesto de que  $a \ll 1$  se justifica.

En este caso se define el numero de Reynolds como:

$$
Re = \frac{v_z(0, z')z'}{\vartheta} \tag{4.16}
$$

Donde  $v_z(0, z')$  es la velocidad máxima del plasma y z' es la distancia desde la fuerza puntual de Squire hasta el comienzo de la columna en el punto r<sup>a</sup>

Luego se toman la ecuaciones [3.15](#page-27-1) y se despeja para reemplazar el numero de Reynolds.

$$
Re = \frac{uz'}{\vartheta} = \left(\frac{4}{a+1-\cos\theta} - \frac{2\sin\theta}{a+1-\cos^2\theta}\right)
$$
(4.17)

Para  $\theta = 0$  la ecuación se simplifica de la siguiente manera

<span id="page-43-0"></span>
$$
Re = \frac{4}{a} = \frac{uz'}{\vartheta} \tag{4.18}
$$

Lo que relaciona la constante de integración 'a' con el numero de Reynolds

Donde  $z'$  es la distancia desde la fuerza puntual de Squire, hasta el comienzo de la columna en el punto  $r_a$ .

De esta manera si definimos la distancia desde la fuerza puntual hasta el cátodo como  $z_0$ 

Entonces:

<span id="page-43-1"></span>
$$
z' = r_a + z_0 \tag{4.19}
$$

Como se menciono en los supuestos  $z_0$  representa el offset necesario para considerar que la fuerza se aplica sobre un radio finito y se le suma  $r_a$  para aplicar la formula desde el limite de la columna.

Luego se despeja 'a' de la ecuación [4.18](#page-43-0) y se iguala a la ecuación [4.15:](#page-42-1)

$$
\frac{4\vartheta}{uz'} = \frac{256\pi^2 \rho \vartheta^2}{3\mu_0 I^2} \tag{4.20}
$$

Resolvemos para el offset  $z_0$  y reemplazamo[s4.19](#page-43-1) en la ecuación.

$$
z_0 = \frac{3\mu_0 I^2}{64\pi^2 \rho u} - r_a \tag{4.21}
$$

Se utiliza la velocidad máxima encontrada en el cátodo ya que este es el punto que se considera como la separación entre las dos zonas.

$$
z_0 = \frac{3}{64\vartheta} \sqrt{\frac{6I^3\mu_0}{5\pi^3 \rho J_{c,ave}}} - r_a \tag{4.22}
$$

Por ultimo una vez obtenido el valor del offset  $z_0$  se obtiene la velocidad en la columna en función de la altura, a partir del valor z'.

<span id="page-44-2"></span>
$$
v_z(0, z') = \frac{3\mu_0 I^2}{64\pi^2 \rho \vartheta (r_a + z_0)}
$$
(4.23)

## <span id="page-44-0"></span>4.3. Datos del modelo numérico

En este trabajo de tesis se utilizaron una serie de datos obtenidos de un modelo numérico realizado por Marco Ramirez y Alfredo Delgado [\[1\]](#page-65-0). Estos datos vienen en la forma de archivos de extensión 'txt' en los cuales la primera fila corresponde a valores distintos de radio, la segunda fila corresponde a la distancia vertical desde el cátodo y por ultimo la tercera fila corresponde a la variable, ya sea presión, velocidad, temperatura, etc...

Existen valores para 60 radios distintos así como para 60 alturas distintas por lo que se cuenta con 3600 puntos. Las variables son:

- 1. Velocidad
- 2. Densidad de Corriente
- 3. Presión
- 4. Temperatura
- 5. Efecto Joule
- 6. Efecto Thomson
- 7. Radiación
- 8. Conducción
- 9. Advección

Los datos se utilizan tanto para evaluar las ecuaciones simplificadas como para comparar estos resultados con los resultados obtenidos por el modelo numérico.

## <span id="page-44-1"></span>4.4. Código Matlab

El código implementado en este trabajo presenta 3 tipos de archivos, los cuales serán explicados en esta sección.

#### <span id="page-45-0"></span>4.4.1. Main script

Función encargada de las siguientes tareas:

- incluir las constantes que se utilizaran en el programa, como la corriente, densidad del plasma a temperatura máxima, etc.
- contiene todas las direcciones donde están guardados los datos lo que hace fácil cambiar de un set de datos a otro.
- modifica variables que deciden cuales gráficos generar.
- Por ultimo administra las demás funciones utilizadas, proporciona los inputs que necesitan y hace uso de los outputs que entrega.

#### <span id="page-45-1"></span>4.4.2. Structure data

Esta función se encarga de modificar los datos del modelo numérico con tal de aplicar las formulas encontradas y luego poder graficar los resultados. En primer lugar se cambia el signo de tanto la velocidad como la densidad de corriente para que se ajusten a el sistema de coordenadas ocupado. Luego de esto la función se encarga de encontrar la isoterma de 7200K que en este trabajo se considera como el radio del arco  $r_a$ . Esto lo realiza utilizando la función 'contour()' que dibuja las isolineas de una función, y extrae la isolinea de interés.

![](_page_45_Figure_8.jpeg)

<span id="page-45-2"></span>Figura 4.6: Gráfico que muestra la isoterma de 7200 K del plasma para el caso de argón, donde la distancia vertical 0 representa el ánodo y la distancia 10 el cátodo

Una vez extraída la isoterma de 7200K esta es utilizada en las ecuaciones fundamentales para obtener los resultados deseados. Dado que la isoterma es utilizada para calcular los

valores de presión a lo largo del plasma usando Bernoulli en la ecuación [4.11](#page-41-0) A continuación se implementan las ecuaciones fundamentales usando como base los datos obtenidos del modelo numérico utilizando las ecuaciones 4.11 4.10 4.9 y comparándola con los resultados del modelo numérico. Por ultimo como vemos en la figura [4.6,](#page-45-2) la isoterma seleccionada pasa por afuera de la zona de conducción del plasma cerca del cátodo, ya que suponemos que la densidad de corriente sale desde el radio  $r_c$  (cathode spot) que resulta ser a 1.5 mm.

De acuerdo a lo anteriormente expuesto se realiza la suposición de que la densidad de corriente avanza linealmente desde  $r_c$  hasta la isoterma como se puede ver en la imagen [4.7,](#page-46-0) esto se considera una aproximación razonable a la zona de conducción del plasma.

![](_page_46_Figure_2.jpeg)

<span id="page-46-0"></span>Figura 4.7: Gráfico que muestra la zona de conducción del plasma aproximada para el caso de argón

#### <span id="page-47-0"></span>4.4.3. Plotfunction

Esta función se encarga de tomar las variables de decisión que le entrega la función main script y decidir si dibujar o no los distintos gráficos.

#### <span id="page-47-1"></span>4.4.4. Plot

Por ultimo se encuentran las funciones que dibujan los distintos gráficos, su utilidad es recibir la información de las variables de interés y graficar los diagramas tanto numéricos como los obtenidos con las ecuaciones simplificadas.

#### Plotcorte

Se obtienen al dejar la altura z fija y analizar la velocidad, temperatura, densidad de corriente y presión en función del radio del plasma. Se utilizan 5 alturas:

- $z = 0$  mm en el cátodo
- $\bullet$   $z = r_c$
- $\bullet \; z = r_a$
- $z = 5$  mm a mitad del arco

Esto tiene por objetivo ver como evolucionan las variables en las distintas zonas del plasma y también validar la isoterma de 7200 K como el punto frontera del plasma.

#### Plot4prop

Esta función gráfica la velocidad, presión, densidad de corriente y temperatura del arco en el radio r=0 y variando la altura.

El primer set de gráficos muestra las variables por separado y el siguiente las une en un mismo gráfico para observar como se influencian entre ellas.

#### Numvsteo

Se encarga de mostrar los gráficos de velocidad y presión obtenidos con los datos del modelo numérico y los compara con los gráficos obtenido desde las ecuaciones fundamentales.

## <span id="page-48-0"></span>Capítulo 5

## Resultados y Discusiones

En esta sección se entregan los resultados para los gases de protección argón y helio. Cabe destacar que los resultados de este trabajo son las ecuaciones [4.10,](#page-41-1) [4.13,](#page-41-2) [4.11,](#page-41-0) [4.14,](#page-42-2) [4.23](#page-44-2) y que aquí se comparan los resultados de el modelo numérico con las ecuaciones simplificadas.

### <span id="page-48-1"></span>5.1. Argón

Se toman los resultados arrojados por arcos 5, 7, y 10 mm desde el cátodo hasta el ánodo y de corrientes desde 150 hasta 300 A. Sin embargo se toma un caso para mostrarlo de forma gráfica.

#### <span id="page-48-2"></span>5.1.1. Presión

Como se puede ver en la tabla [5.1](#page-49-0) existe una diferencia substancial entre ambas presiones sin embargo esto puede deberse a varios motivos si se asume la la fuerza de Lorentz como un resultado acertado:

- La densidad de corriente de  $4.1 \times 10^7$  puede ser una estimación demasiado alta, lo que provoca también una sobre estimación de la presión en el cátodo.
- Los puntos obtenidos cercanos al cátodo no son tan exactos en el modelo numérico, esto se puede deber a que la zona del cátodo es una zona muy compleja y que hay una variación muy brusca en los variables como la presión en esta zona. Por esto un modelado mas preciso de esta zona podría disminuir este error.

Para analizar gráficamente los resultados se toma el caso de una corriente de 300 A con un largo de 10 mm. Con este objetivo en mente observamos la tabla [5.2,](#page-49-1) en esta se encuentran los resultados para  $z_a$  y  $z_a$ , mas adelante en este capitulo se presentan los resultados de todos los casos nombrados, no obstante estos valores son necesarios para analizar gráficamente la solución ya que tienen relación con los limites de las distintas zonas del plasma.

| I[A] | $L$ [mm] | $P_{0,n}$ [Pa] | $P_{0,s}$ [Pa] | Error presiones |
|------|----------|----------------|----------------|-----------------|
| 300  | 10       | 1422,5         | 2049,9         | 44 %            |
| 250  | 10       | 1127,3         | 1708,3         | 52%             |
| 200  | 10       | 838,8          | 1366,6         | 63%             |
| 150  | 10       | 564,4          | 1025,0         | 82%             |
| 100  | 10       | 316,1          | 683,3          | $116\,\%$       |
| 300  | 7        | 1400,6         | 2049,9         | 46 %            |
| 250  | 7        | 1110,8         | 1708,3         | 54 %            |
| 200  | 7        | 828,3          | 1366,6         | 65 %            |
| 150  | 7        | 558,9          | 1025,0         | 83%             |
| 100  | 7        | 312,3          | 683,3          | 119%            |
| 300  | 5        | 1397,3         | 2049,9         | 47%             |
| 250  | 5        | 1110,0         | 1708,3         | 54 %            |
| 200  | 5        | 828,1          | 1366,6         | 65%             |
| 150  | 5        | 555,0          | 1025,0         | $85\%$          |
| 100  | 5        | 301,7          | 683,3          | 127%            |

<span id="page-49-0"></span>Tabla 5.1: Resultados para Presion con Argon como gas protector

<span id="page-49-1"></span>Tabla 5.2: Estimaciones zc y za para la posición de temperatura y velocidad máxima respectivamente.

| $z_c$ [m]                                      | $z_a$ [m] |
|------------------------------------------------|-----------|
| $9,74$ 10 <sup>-</sup> 4 2,5 10 <sup>-</sup> 3 |           |

La presión obtenida mediante el modelo numérico, figura [5.1](#page-50-1) es máxima en el cátodo alcanzado los 1422[Pa], después de esto hay una pequeña sección en la que se mantiene constante y luego desciende.

También se puede apreciar que la presión disminuye en gran porcentaje al llegar al punto  $z_a$  lo que refleja una transición en las propiedades del plasma por lo que sustenta el argumento de z<sup>a</sup> como limite de la zona del plasma.

Luego el descenso se estabiliza hasta llegar a la zona donde el fluido choca con el ánodo por lo que esta aumenta bruscamente debido a este choque.

Posteriormente se obtiene el resultado de las ecuaciones simplificadas. En el caso de la presión simplificada en la figura [5.2](#page-50-2) ya que la la zona de conducción tiene una recta desde 0 hasta  $z_c$ , esta se ve reflejada en el primer tramo de la velocidad, luego de esto se ocupa Bernoulli para el resto de esta curva, sin embargo lo mas importante es la presión máxima, ya que las presiones bajas no presentan gran interés para el problema propuesto en este trabajo.

![](_page_50_Figure_0.jpeg)

Figura 5.1: Presión del plasma obtenida mediante el modelo numérico para el caso de argón,  $L=10$ mm,  $I=300A$ 

<span id="page-50-1"></span>![](_page_50_Figure_2.jpeg)

<span id="page-50-2"></span>Figura 5.2: Presión obtenida con el modelo simplificado para el caso de Argón L=10mm, I=300 A

#### <span id="page-50-0"></span>5.1.2. Velocidad

Como podemos ver en la tabla [5.3](#page-51-0) también existe una diferencia notoria entre la velocidad máxima del modelo simplificado  $V_{z,n}$  y el modelo numérico  $V_{z,s}$ , por lo tanto se propone modificar la densidad de corriente promedio que se utiliza en la ecuación [4.13,](#page-41-2) para coincidir con el modelo numérico.

<span id="page-51-0"></span>

| I[A] | $L$  mm        | $V_{z,n}$ [m/s] | $z_{v}$ , $n \text{ [m]}$ | $V_{z,s}\,\left[\text{m/s}\right]$ | $z_a$ [m] | Error $V_{max}$ | Error $z_a$ |
|------|----------------|-----------------|---------------------------|------------------------------------|-----------|-----------------|-------------|
| 300  | 10             | 446,5           | $4,15E-03$                | 650,3                              | 2,50E-03  | 46 %            | 40%         |
| 250  | 10             | 380,5           | 3,74E-03                  | 573,9                              | 2,59E-03  | 51 %            | 31%         |
| 200  | 10             | 309,8           | 2,57E-03                  | 491,1                              | 2,77E-03  | 59%             | $7\%$       |
| 150  | 10             | 234,8           | 2,03E-03                  | 403,7                              | 2,96E-03  | 72%             | 46 %        |
| 100  | 10             | 150,5           | 1,20E-03                  | 308,1                              | 3,21E-03  | 105 %           | 167%        |
| 300  | $\overline{7}$ | 442,7           | 3,80E-03                  | 650,3                              | 1,77E-03  | 47%             | 53%         |
| 250  | 7              | 378,8           | 3,65E-03                  | 573,9                              | 1,83E-03  | 52%             | $50\,\%$    |
| 200  |                | 309,3           | 3,05E-03                  | 492,8                              | 1,94E-03  | 59%             | 36 %        |
| 150  | 7              | 235,0           | 2,07E-03                  | 405,0                              | 2,03E-03  | 72%             | $2\%$       |
| 100  | $\overline{7}$ | 150,4           | 1,30E-03                  | 308,1                              | 2,14E-03  | 105 %           | 64 %        |
| 300  | 5              | 428,3           | 2,92E-03                  | 653,2                              | 1,25E-03  | 53%             | 57%         |
| 250  | 5              | 372,6           | 2,71E-03                  | 576,2                              | 1,29E-03  | 55 %            | 53%         |
| 200  | 5              | 309,5           | 2,61E-03                  | 492,8                              | 1,32E-03  | $59\%$          | 49%         |
| 150  | 5              | 236,4           | 2,08E-03                  | 405,0                              | 1,38E-03  | 71 %            | 33%         |
| 100  | 5              | 150,3           | 1,29E-03                  | 308,1                              | 1,49E-03  | 105 %           | 16%         |

Tabla 5.3: Resultados para Velocidad con Argon como gas protector

Se analiza como en el caso anterior los resultados graficos para el modelo numerico y simplificado, para el caso L=10mm y I=300A

La velocidad en el caso numérico tiene una forma bastante simétrica llegando a un máximo cercano a la mitad del arco como se muestra en la figura [5.3,](#page-52-1) sin embargo no hay mucha diferencia entre el valor de la velocidad en  $z_a$  que equivale a 430 m/s, con la velocidad máxima 446 m/s.

En del modelo simplificado, figura [5.4.](#page-52-2) La velocidad simplificada se obtiene anexando 3 curvas distintas, la primera viene dada por el área de conducción [4.7](#page-46-0) utilizando las ecuaciones simplificadas desde la superficie del cátodo hasta  $r_c$ , luego se conecta esta curva con una parábola desde el punto  $r_c$  hasta llegar a la velocidad máxima obtenida por Bernoulli en  $r_a$ y por ultimo desde este punto en adelante se anexa la velocidad según Squire igualando la velocidad máxima con el offset  $z_0$ .

El error es similar al error obtenido por la presión ya que la velocidad depende de esta ultima proporcionalmente.

Con respecto al valor  $z_a$  el porcentaje de error no sigue una tendencia como el error registrado para presiones y velocidades, esto puede deberse a la naturaleza de esta variable heurística, sin embargo este error para la mayoría de los casos ronda el 50 %.

![](_page_52_Figure_0.jpeg)

Figura 5.3: Velocidad del plasma obtenida mediante el modelo numérico para el caso de Argón

<span id="page-52-1"></span>![](_page_52_Figure_2.jpeg)

<span id="page-52-2"></span>Figura 5.4: Velocidad obtenida con el modelo simplificado final para el caso de argón

#### <span id="page-52-0"></span>5.1.3. Temperatura

Para el caso de la temperatura se compara la posición de la temperatura máxima obtenida por el modelo numérico y la posición  $z_c$ , tal como el caso anterior esta variable heurística presenta una variabilidad, sin embargo ponemos ver que al aumentar el largo del modelo  $z_c$ tiene un menor porcentaje de error para corrientes mas altas.

| $I$ [m] | $L$ [mm] | $T_{n,max}$  K | $z_{n,t}$ [m] | $z_c$ [m]   | Error $z_c$ |
|---------|----------|----------------|---------------|-------------|-------------|
| 300     | 10       | 23283          | 1,20E-03      | 9,74E-04    | 19%         |
| 250     | 10       | 22465          | 1,05E-03      | 1,20E-03    | 15%         |
| 200     | 10       | 21275          | 7,54E-04      | 1,52E-03    | 101%        |
| 150     | 10       | 19701          | 6,17E-04      | 1,88E-03    | 205 %       |
| 100     | 10       | 17778          | 4,87E-04      | 2,32E-03    | 378 %       |
| 300     | 7        | 23318          | $1,30E-03$    | 2,42E-04    | 81%         |
| 250     | 7        | 22507          | 1,06E-03      | 4,34E-04    | 59%         |
| 200     | 7        | 21352          | 8,39E-04      | 6,93E-04    | 17%         |
| 150     | 7        | 19769          | 6,28E-04      | 9,51E-04    | 51%         |
| 100     | 7        | 17820          | 5,28E-04      | $1,26E-03$  | 138 %       |
| 300     | 5        | 23391          | 1,29E-03      | $-2,74E-04$ | 121%        |
| 250     | 5        | 22584          | 1,10E-03      | $-1,06E-04$ | 110%        |
| 200     | 5        | 21448          | 8,43E-04      | 7,10E-05    | 92%         |
| 150     | 5        | 19837          | 6,78E-04      | 3,04E-04    | $55\%$      |
| 100     | 5        | 17828          | 5,23E-04      | 6,08E-04    | $16\%$      |

<span id="page-53-1"></span>Tabla 5.4: Resultados para Temperatura con Argon como gas protector

### <span id="page-53-0"></span>5.1.4. Densidad de Corriente

La densidad de corriente es máxima en el cátodo y luego, dado que el área de conducción se ensancha hasta llegar aproximadamente a la isoterma de 7200[K4.6,](#page-45-2) esta disminuye ya que es inversamente proporcional al área de conducción

![](_page_53_Figure_4.jpeg)

<span id="page-53-2"></span>Figura 5.5: Densidad de Corriente del plasma obtenida mediante el modelo numérico para el caso de argón

Alcanzado el punto za que definimos como el limite de la zona del cátodo, la densidad de corriente ya ha disminuido considerablemente teniendo un valor de un 20 % su valor inicial  $[1,7810^7 A/m^2]$ 

### <span id="page-54-0"></span>5.2. Helio

A continuación se presentan los resultados para el caso de Helio como gas de protección.

#### <span id="page-54-2"></span><span id="page-54-1"></span>5.2.1. Presión

| I[A] | $L$ [mm]       | г<br>$P_{0,n}$ [Pa] | $P_{0,s}$ [Pa] | o<br>$L =$<br>Error presiones |
|------|----------------|---------------------|----------------|-------------------------------|
| 300  | 10             | 2874                | 2050           | 29%                           |
| 250  | 10             | 2383                | 1708           | 28%                           |
| 200  | 10             | 1901                | 1367           | 28%                           |
| 150  | 10             | 1423                | 1025           | 28%                           |
| 100  | 10             | 966                 | 683            | 29%                           |
| 300  | $\overline{7}$ | 2797                | 2050           | 27%                           |
| 250  | 7              | 2300                | 1708           | 26 %                          |
| 200  | 7              | 1765                | 1367           | 23%                           |
| 150  | 7              | 1260                | 1025           | 19%                           |
| 100  | 7              | 874                 | 683            | 22%                           |
| 300  | 5              | 2240                | 2050           | $8\%$                         |
| 250  | 5              | 1820                | 1708           | $6\%$                         |
| 200  | 5              | 1435                | 1367           | $5\%$                         |
| 150  | 5              | 1085                | 1025           | $6\%$                         |
| 100  | 5              | 791                 | 683            | 14%                           |

Tabla 5.5: Resultados para Presiones con Helio como gas protector

<span id="page-54-3"></span>Tabla 5.6: Estimaciones zc y za para la posición de temperatura y velocidad máxima respectivamente.

![](_page_54_Picture_149.jpeg)

La diferencia en la presión se puede argumentar de la misma forma que el argón ya que esto no tenía relación directa con el tipo de gas utilizado. Sin embargo en este caso los resultados del modelo numérico se asemejan mucho mas a los resultados del modelo simplificado, teniendo un máximo de discrepancia de un 30 %. Para casos con un arco de 5mm incluso el mayor error llega a 15 %. También se puede ver que el error se mantiene a pesar de variar la corriente en el caso del Helio.

Para el caso del helio la altura  $z_c$  resulta negativa para todos los casos, esto sera discutido en la sección siguiente.

Aquí también se toma un ejemplo para realizar los gráficos de los resultados necesarios, en este caso usamos L=10mm y I=100A con helio como gas protector.

Al revisar el gráfico de presión obtenido por el modelo numérico [5.6](#page-55-0) vemos que existe un peak muy cercano al cátodo que se debe a un error del modelo numérico en este punto. Esto sucede dado que es muy difícil calcular las ecuaciones diferenciales del plasma, mas aun cerca del cátodo, aunque el modelo numérico converja.

Se puede apreciar que al igual que en el caso del argón se puede ver que la presión baja en gran medida en  $r_a$ .

Para realizar el análisis se toma como la presión máxima aquella que esta en el cátodo ya que el peak es un error del modelo numérico el valor es de 966 [Pa], este valor es inferior al valor del caso con Argón ya que en este caso la intensidad de corriente desciende bastante.

![](_page_55_Figure_5.jpeg)

<span id="page-55-0"></span>Figura 5.6: Presión del plasma obtenida mediante el modelo numérico

El caso simplificado la curv[a5.7](#page-56-2) también se asemeja a la obtenida al modelo numérico y cabe destacar que dado el valor negativo de  $z_c$  esta queda fuera de la frontera. Esta curva también presenta un peak cerca del cátodo que pudo ocurrir por utilizar valores del modelo numérico.

![](_page_56_Figure_0.jpeg)

<span id="page-56-2"></span>Figura 5.7: Presión obtenida con el modelo simplificado para el caso de helio

### <span id="page-56-0"></span>5.2.2. Velocidad

<span id="page-56-1"></span>

| I[A] | $\vert$ mm $\vert$<br>L. | $V_{z,n}$ [m/s] | $z_{n,v}$  m | $V_{z,s}$  m/s] | $z_a$  m     | Error $V_{max}$ | Error $z_a$ |
|------|--------------------------|-----------------|--------------|-----------------|--------------|-----------------|-------------|
| 300  | 10                       | 1199            | $2,21,E-03$  | 1650            | $4,49,E-04$  | 38%             | 80 %        |
| 250  | 10                       | 1021            | $1,69,E-03$  | 1475            | $4,46, E-04$ | 45 %            | 74 %        |
| 200  | 10                       | 833             | 1,36,E-03    | 1283            | $4,44,E-04$  | 54 %            | 67%         |
| 150  | 10                       | 635             | 8,97, E-04   | 1065            | $4,38,E-04$  | 68%             | 51%         |
| 100  | 10                       | 421             | $6,17,E-04$  | 829             | $4,27,E-04$  | 97%             | 31%         |
| 300  | $\overline{7}$           | 1221            | $2,76, E-03$ | 1661            | $9,31,E-10$  | 36 %            | 100 %       |
| 250  | 7                        | 1016            | 2,07, E-03   | 1475            | $9,31,E-10$  | 45%             | 100 %       |
| 200  | 7                        | 801             | $1,30,E-03$  | 1265            | $9,31,E-10$  | 58%             | 100 %       |
| 150  | 7                        | 588             | $9,50,E-04$  | 1051            | $9,31,E-10$  | 79%             | $100\%$     |
| 100  | 7                        | 383             | $6,28,E-04$  | 818             | $9,31,E-10$  | 114 %           | 100 %       |
| 300  | 5                        | 1067            | $1,77,E-03$  | 1560            | $0,00,E+00$  | 46 %            | 100 %       |
| 250  | 5                        | 892             | 1,48,E-03    | 1395            | $0,00,E+00$  | 56 %            | 100 %       |
| 200  | 5                        | 715             | $1,10,E-03$  | 1222            | $0,00,E+00$  | 71%             | 100 %       |
| 150  | 5                        | 532             | 8,43, E-04   | 1036            | $0,00,E+00$  | 95%             | 100 %       |
| 100  | 5                        | 347             | 5,99,E-04    | 818             | $0.00,E+00$  | 136 %           | $100\%$     |

Tabla 5.7: Resultados para Velocidades con Helio como gas protector

Al analizar los datos de velocidad, los valores para la velocidad máxima siguen una tendencia similar a los obtenidos con el argón, sin embargo la posición z<sup>a</sup> que intenta predecir la velocidad máxima es muy pequeña para casos con un arco de 7 o 5 mm, esto se debe a que en esos casos la isoterma de 12200 K corta el eje z y dada que este valor esta definido por el radio de la isoterma en el cátodo, este toma el valor de 0, por lo tanto se necesita modificar este valor para poder evaluar isotermas que corten el eje z.

Como se menciona anteriormente se utiliza la densidad a la temperatura máxima para obtener la velocidad utilizando Bernoulli en el caso del argón, no obstante el caso del Helio esta aproximación no es adecuada dado que el numero de Prandtl es cercano a 1 para este caso como se vio en la justificación de los supuestos.

Por esto se busca una densidad en este caso que se acerque al resultado del modelo numérico y esta seria la densidad a la temperatura de ionización ya que es la mínima que se puede tomar con tal de que tenga sentido con respecto a la zona de conducción eléctrica.

Para el caso del Helio la presión en el cátodo es mayor en el modelo numérico, si embargo la velocidad máxima es mayor en el caso del modelo simplificado. El motivo de esto es el cambio en las propiedades del gas como se explicaba con el numero de Prandtl.

En el caso del gráfico de la velocidad [5.8,](#page-57-0) el error no esta presente como se ve en la imagen [5.8.](#page-57-0) La forma de esta variable es substancialmente distinto al caso del argón, dado que el máximo esta antes de la altura  $r_a$  y no tiene una simetría tan marcada. Sin embargo el máximo no se encuentra tan alejado de la aproximación en este caso.

![](_page_57_Figure_5.jpeg)

<span id="page-57-0"></span>Figura 5.8: Velocidad del plasma obtenida mediante el modelo numérico para el caso de Helio

Para la velocidad del modelo simplificado [5.9,](#page-58-2) también presenta una forma similar.Además el modelo de Squire se acopla bien a la abrupta bajada de la velocidad luego de alcanzar el máximo.

![](_page_58_Figure_0.jpeg)

Figura 5.9: Velocidad obtenida con el modelo simplificado para el caso de helio

#### <span id="page-58-1"></span><span id="page-58-0"></span>5.2.3. Temperatura

<span id="page-58-2"></span>

| I[A] | $L$ [mm] | $T_{n,max}$ | $z_{n,t}$  m] | $z_c$        | Error $z_c$ |
|------|----------|-------------|---------------|--------------|-------------|
| 300  | 10       | 21612       | $2,95,E-03$   | $-1,08,E-03$ | 137%        |
| 250  | 10       | 21269       | $2,39,E-03$   | $-9,47,E-04$ | 140 %       |
| 200  | 10       | 20874       | 1,69,E-03     | $-8,02,E-04$ | 148 %       |
| 150  | 10       | 20340       | $1,20,E-03$   | $-6,41,E-04$ | 153 %       |
| 100  | 10       | 19565       | 6,17, E-04    | $-4,54,E-04$ | 174 %       |
| 300  | 7        | 21672       | 2,48,E-03     | $-1,53,E-03$ | 162%        |
| 250  | 7        | 21292       | $2,07,E-03$   | $-1,39,E-03$ | 167%        |
| 200  | 7        | 20708       | $1,42,E-03$   | $-1,25,E-03$ | 188 %       |
| 150  | 7        | 20073       | 9,50,E-04     | $-1,08,E-03$ | $214\,\%$   |
| 100  | 7        | 19431       | $6,28,E-04$   | $-8,81,E-04$ | 240 %       |
| 300  | 5        | 20784       | $1,57,E-03$   | $-1,53,E-03$ | 197%        |
| 250  | 5        | 20527       | $1,38,E-03$   | $-1,39,E-03$ | 201 %       |
| 200  | 5        | 20239       | $1,10,E-03$   | $-1,25,E-03$ | 213 %       |
| 150  | 5        | 19882       | 9,28,E-04     | $-1,08,E-03$ | 216 %       |
| 100  | 5        | 19360       | 5,99,E-04     | $-8,81,E-04$ | 247%        |
|      |          |             |               |              |             |

Tabla 5.8: Resultados para Temperatura con Helio como gas protector

Como se puede apreciar en la tabla  $5.8$  el valor de  $z_c$  es negativo para todos los casos, esto sucede dado que la isoterma de 12200 K corta el eje z en el cátodo o llega muy cerca del 0. Por este motivo se necesita una modificación a esta aproximación.

Si bien el valor de  $z_c$  es negativo en este caso, podemos ver en la figura [5.10](#page-59-1) que  $z_a$  se acerca al valor de la altura de la temperatura máxima. Por esto podría ser una mejor aproximación

tomar  $z_c = r_a$ .

![](_page_59_Figure_1.jpeg)

<span id="page-59-1"></span>Figura 5.10: Temperatura del plasma obtenida mediante el modelo numérico para el caso de Helio

### <span id="page-59-0"></span>5.2.4. Densidad de corriente

Se puede apreciar que en el caso de la densidad de corriente también se observa esta discordancia en la densidad de corriente y ya que esta densidad es una aproximación que funciona como un input en el sistema, se puede concluir que esta variable es la responsable del error de las demás ya que la presión depende de la densidad de corriente por medio de la fuerza electromagnética.

![](_page_60_Figure_0.jpeg)

<span id="page-60-1"></span>Figura 5.11: Densidad de corriente del plasma obtenida mediante el modelo numérico para el caso de Helio

## <span id="page-60-0"></span>5.3. Energía

Los datos de energía presentados en esta sección se obtienen estrictamente del modelo numérico. Para estudiar que mecanismo tiene mas peso en la transferencia de calor del plasma, en primer lugar se separa la entrada y salida de energía por cada punto del modelo numérico en el eje vertical. Luego de esto se suman todos los mecanismos y se obtiene una salida y entrada total de energía por punto del eje vertical, y por ultimo se obtiene el porcentaje del total al cual equivale cada mecanismo punto a punto. Cabe destacar que este análisis se realiza para el caso del argón.

<span id="page-61-0"></span>![](_page_61_Figure_0.jpeg)

![](_page_61_Figure_1.jpeg)

<span id="page-61-1"></span>Figura 5.12: Mecanismos que entregan energía al plasma

La entrada de energía en la zona del cátodo, aproximadamente hasta los 2.5 mm, esta dada enteramente por el efecto Joule, esto tiene sentido ya que la resistencia del gas a conducir la corriente eléctrica genera el calor que entra al sistema.

En la zona de la columna surgen dos efectos, la advección y el efecto Thomson, estos mecanismos extraen la energía del la zona del cátodo y la incorporan a la zona de la columna.

<span id="page-62-0"></span>![](_page_62_Figure_1.jpeg)

<span id="page-62-1"></span>Figura 5.13: Mecanismos que extraen energía del plasma

La salida de energía por su parte en la zona del cátodo, es una mezcla entre efecto Thomson y adventicio. El efecto Thomson se debe a la dirección de la densidad de corriente en el plasma, si esta dirección se invierte el efecto Thomson cambiaría de signo. En la zona de la columna el mayor efecto es la radiación, se puede observar que los efectos de los demás mecanismos son mínimos.

## <span id="page-63-0"></span>Capítulo 6

## Conclusión

Se extiende la formula de presión electromagnética de Maecker [\[26\]](#page-66-14) al caso de densidad de corriente parabólica.

En este trabajo se generan una serie de ecuaciones simplificadas que permiten obtener una curva para modelar las velocidades del plasma en el eje de simetría de este, sin embargo hay discrepancia en los resultados entregados por el modelo numérico, sin embargo no existe claridad que esto se produzca por las simplificaciones realizadas o por errores en el modelo numérico.

Tanto los resultados de presión como de velocidad para el argón presentan un error comparando ambos modelos que decrece al aumentarla corriente, no obstante el error mínimo corresponde al rango de 40 %.

Por su parte si bien el error asociado a la velocidad en el helio es similar a lo que se observa en el argón, el caso de la presión presenta errores mas pequeños en especial para arcos de 5 mm donde alcanza un 6 % de error como mínimo.

El valor z<sup>a</sup> representa una buena aproximación al limite de la zona del cátodo en el argón para ciertos casos llegando hasta un 2 % de error, sin embargo este valor depende del gas de la isoterma de la que se obtiene esto se puede notar en el caso del helio donde los valores de  $z_a$  usando  $r_a$  son demasiado pequeños y los errores aumentan drásticamente, esto puede deberse al numero de Prandtl que es cercano a 1 en el rango de temperaturas de interés para el helio.

El error del valor  $z_c$  en el argón varía substancialmente dependiendo de las características del arco sin embargo en algunos casos presenta un error de hasta un 15 % por lo que se podría ajustar a cada caso. Para el caso del helio el error de  $z_c$  esta por sobre 130% por lo que se debe buscar una mejor estimación por el mismo argumento ligado al numero de Prandtl.

Se obtienen los principales mecanismos de transporte de energía en el plasma termal usando los datos del modelo numérico Si observamos la figura de entrada de energía, podemos concluir que en la zona del cátodo la energía solo se incorpora al sistema por efecto Joule como era previsible. Para explicar la energía en la columna se debería hacer un modelo en base al efecto Thomson el efecto Joule y la afección, ya que solo estos tres mecanismos tienen un valor considerable en esta zona. Por ultimo acercándose al ánodo el efecto advectivo toma un porcentaje cada vez mas grande de la energía total hasta que la entrada es mas del 90 % solo advección.

Para la salida de energía por su parte, cerca del cátodo la Conducción, advección y efecto Thomson son de gran importancia, y por ultimo la zona de la columna es solo radiación por lo que un modelo radiativo describiría bastante bien este tramo.

Esto es un importante avance para lograr obtener una ecuación simplificada que pueda predecir las temperaturas en el arco. Esto se puede lograr simplificando los términos de la ecuación de energía que no tienen tanto peso y luego utilizar la técnica de scaling [\[30\]](#page-67-2) para poder obtener una ecuación simplificada.

Dada la complejidad de la zona del cátodo se necesita además realizar un modelo mas enfocado a predecir las variables en las cercanías de esta zona para poder tener una comparación mas precisa en esta zona.

## <span id="page-64-0"></span>6.1. Trabajos Futuros

- Como se comento anteriormente, realizar un modelo que prediga la temperatura máxima del arco utilizando los mecanismos predominantes de energía y técnicas de scaling para simplificar las ecuaciones.
- Invertir la polaridad del electrodo para observar que influencia tiene el efecto Thomson en la energía del cátodo, ya que este cambia de signo al cambiar la dirección de la densidad de corriente
- $\bullet$  Utilizar las mismas ecuaciones para poder modelar el  $CO<sub>2</sub>$  como gas de protección
- Encontrar una densidad para la cual poder obtener la velocidad máxima usando Bernoulli dado que la temperatura máxima no puede ser utilizada por que el numero de Prandtl es cercano a 1.
- Realizar un modelo que incluya la zona del ánodo.

## Bibliografía

- <span id="page-65-0"></span>[1] José Alfredo Delgado Álvarez. DETERMINACIÓN DE LAS CARACTERÍSTICAS MAGNETOHIDRODINÁMICAS DE PLASMA DE SOLDADURA MEDIANTE SIMU-LACIÓN NUMÉRICA Y TEORÍAS DE ESCALAMIENTO. PhD thesis, Universidad Nacional Autónoma de México, 2018.
- <span id="page-65-1"></span>[2] H.B.Squire. The round laminar jet. Qaterly Journal of Mechanics and Applied Mathematics, IV(3):321–329, 1951.
- <span id="page-65-2"></span>[3] Hee-Keun Lee, Kwang-San Chun, Sang-Hyeong Park, and Chung-Yun Kand. Control of surface defects on plasma-mig hybrid welds in cryogenic aluminum alloys. International Journal of Naval Arquitecture and Ocean Engineering, 7:770–783, 2015.
- <span id="page-65-3"></span>[4] El Metalista. Como trabajar y decorar con acero (2015). soldadura tig. [https://](https://enacero.blogspot.com/2015/09/soldadura-tig_8.html) [enacero.blogspot.com/2015/09/soldadura-tig\\_8.html](https://enacero.blogspot.com/2015/09/soldadura-tig_8.html). Visitado: 2018-12-12.
- <span id="page-65-4"></span>[5] K.C.and K. Etemadi Hsu and E. Pfender. Study of the free-burning high-intensity argon arc. Journal of Applied Physics, 54(3):1293–1301, 1983.
- <span id="page-65-5"></span>[6] S Ramakrishnan and M W Rogozinski. Properties of electric arc plasma for metal cutting. J. Phys. D: Appl., 30:636, 1997.
- <span id="page-65-6"></span>[7] Afshin J. Ghajar Yunus A. Cengel. Transferencia de calor y masa, fundamentos y aplicaciones. Mc. Graw Hill, Ciudad de Mexico, 4th edition, 2011.
- <span id="page-65-7"></span>[8] Tsai, N.S., and T.W Eager. Distribution of the heat and current fluxes in gas tungsten arcs. Metallurgical Transactions B, 16(4):841–846, 1985.
- <span id="page-65-8"></span>[9] Tanaka, M., and et al. A unified numerical modeling of stationary tungsten-inert-gas welding process. Metallurgical and Materials Transactions A: Physical Metallurgy and Materials Science, 33(7):2043–2052, 2002.
- <span id="page-65-9"></span>[10] A.B. Murphy and C.J Arundell. Transport coefficients of argon, nitrogen, oxygen, argonnitrogen and argon-oxygen plasmas. Plasma Chem. Plasma Process., 14:451–490, 1994.
- <span id="page-65-10"></span>[11] Gerardo Trapaga Marco Ramirez. Mathematical modeling of a direct current electric arc: Part i. analysis of the characteristics of a direct current arc. *Metallurgy and Materials* Transactions B, 35B(2):363–372, 2004.
- <span id="page-66-1"></span><span id="page-66-0"></span>[12] CHAM Ltd. Phoenics overview. [Consulta:15/10/2018].
- [13] Marco Ramirez and Judith Garduño-Esquivel Gerardo Trapaga. Mathematical modeling of a dierct current electric arc: Part ii. dimensionless representation of a direct current arc. Metallurgy and Materials Transactions B, 35B(2):363–372, 2004.
- <span id="page-66-2"></span>[14] L.D. LANDAU. A new exact solution of te navier stokes equations. C.R. (Doklady) Acad. Sci. URSS (N.S)(Proceedings of the URSS Academy of Sciences), 43:299–303, 1944.
- <span id="page-66-3"></span>[15] Niko Wolf. Modelling Plasma Velocities in the Welding Arc. Undergraduate thesis, Ludwig-Maximilians Universität München, München Germany, 2016.
- <span id="page-66-4"></span>[16] B. Bowman. Measurements of plasma velocity distributions in free-burning dc arcs u to 2160 a. Journal of Physics D:Applied Physics, 5:32–1422, 1972.
- <span id="page-66-5"></span>[17] R. Wienecke. Über das geschwindigkeitsfeld hochstromkohlenbogensäule(german). in Zeitrift für Physiks, 143:40–128, 1955.
- <span id="page-66-6"></span>[18] P.F. Mendez, M.A Ramirez, G.Trapaga, and T.W. Eager. Order of magnitude scaling of the cathode region in an axisimmetric transferred electric arc. *Metallurgic and Material* Transactions B, 32:54–547, 2001.
- <span id="page-66-7"></span>[19] C.S. Wu, M. Ushio, and M. Tanaka. Analysis of the tig welding arc behavior. Computational Materials Science, 7:14–308, 1997.
- <span id="page-66-8"></span>[20] A.B. Murphy and E. Tam. Thermodynamic properties and transport coefficients of arc lamp plasmas: argon, krypton and xenon. J. Phys. D: Appl. Phys, 47(295202):10, 2014.
- <span id="page-66-9"></span>[21] A.B. Murphy. Transport coefficients of helium and argon–helium plasmas. IEEE Trans. Plasma Sci., 25:809–814, 1997.
- <span id="page-66-10"></span>[22] A.B. Murphy. Transport coefficients of air, argon-air, nitrogen-air, and oxygen-air plasmas. Plasma Chem. Plasma Process., 15:279–307, 1995.
- <span id="page-66-11"></span>[23] Cressault, M. E. Rouffet., A. Gleizes, and E. Meillot. Net emission of ar–h2–he thermal plasmas at atmospheric pressure. J. Phys. D: Appl. Phys., 43(335204), 2010.
- <span id="page-66-12"></span>[24] L.E. Cram. Statistical evaluation of radiative power losses from thermal plasmas due to spectral lines. J. Phys. D: Appl. Phys., 18:401–4011, 1985.
- <span id="page-66-13"></span>[25] P.F. Mendez. Observations in similarity behavior in the gtaw arc. [diapositivas de PowerPoint].
- <span id="page-66-14"></span>[26] H.Maecker. Plasmaströmungen in Lichtbögen infolge eigenmagnetischer Kompression(alemán). Zeitschrift für Physik, pages 198–216, 1955.
- <span id="page-66-15"></span>[27] Mckelliget and J.Szekely. Heat transfer and fluid flo in the welding arc. Metallurgical Transactions A, 17(7):1139–1148, 1986.
- <span id="page-67-0"></span>[28] Munson Bruce R., Donald F.and Okiishi Young, Theodore H.and Huebsch, and Wade W. Fundamentals of Fluid Mechanics: 6th (Sixth) Edition. John Wiley and Sons. Inc., United States of America, 6th edition, 2009.
- <span id="page-67-2"></span><span id="page-67-1"></span>[29] M.A.PLONUS. Electromagnetismo Aplicado. Editorial Reverte S.A., España, 1992.
- [30] P.F. Mendez. Characteristic values in the scaling of differential equations in engineering. Journal of Applied Mechanics, 77(6)(061017-12), 2010.